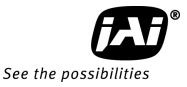

# User Manual

# GO-5000M-PGE GO-5000C-PGE

5M Digital Progressive Scan Monochrome and Color Camera

> Document Version: 1.2 GO-5000-PGE\_Ver.1.2\_May2015

## Notice

The material contained in this manual consists of information that is proprietary to JAI Ltd., Japan and may only be used by the purchasers of the product. JAI Ltd., Japan makes no warranty for the use of its product and assumes no responsibility for any errors which may appear or for damages resulting from the use of the information contained herein. JAI Ltd., Japan reserves the right to make changes without notice.

Company and product names mentioned in this manual are trademarks or registered trademarks of their respective owners.

## Warranty

For information about the warranty, please contact your factory representative.

# Certifications

#### CE compliance

As defined by the Directive 2004/108/EC of the European Parliament and of the Council, EMC (Electromagnetic compatibility), JAI Ltd., Japan declares that GO-5000M-PGE and GO-5000C-PGE comply with the following provisions applying to its standards.

EN 61000-6-3 (Generic emission standard part 1)

EN 61000-6-2 (Generic immunity standard part 1)

## <u>FCC</u>

This equipment has been tested and found to comply with the limits for a Class B digital device, pursuant to Part 15 of the FCC Rules. These limits are designed to provide reasonable protection against harmful interference in a residential installation. This equipment generates, uses and can radiate radio frequency energy and, if not installed and used in accordance with the instructions, may cause harmful interference to radio communications. However, there is no guarantee that interference will not occur in a particular installation. If this equipment does cause harmful interference to radio or television reception, which can be determined by turning the equipment off and on, the user is encouraged to try to correct the interference by one or more of the following measures:

- Reorient or relocate the receiving antenna.
- Increase the separation between the equipment and receiver.
- Connect the equipment into an outlet on a circuit different from that to which the receiver is connected.
- Consult the dealer or an experienced radio/TV technician for help.

#### Warning

Changes or modifications to this unit not expressly approved by the party responsible for FCC compliance could void the user's authority to operate the equipment.

# Supplement

The following statement is related to the regulation on "Measures for the Administration of the control of Pollution by Electronic Information Products ", known as " China RoHS ". The table shows contained Hazardous Substances in this camera.

mark shows that the environment-friendly use period of contained Hazardous Substances is 15 years.

#### 重要注意事项

#### 有毒,有害物质或元素名称及含量表

根据中华人民共和国信息产业部『电子信息产品污染控制管理办法』,本产品《 有毒,有 害物质或元素名称及含量表 》如下.

|                                                                                                    |           | 有毒有害物质或元素   |           |                 |               |                 |
|----------------------------------------------------------------------------------------------------|-----------|-------------|-----------|-----------------|---------------|-----------------|
| 部件名称                                                                                                    | 铅<br>(Pb) | 示<br>( Hg ) | 镉<br>(Cd) | 六价铬<br>(Cr(VI)) | 多溴联苯<br>(PPB) | 多溴二苯醚<br>(PBDE) |
| 螺丝固定座                                                                                                    | ×         | 0           | 0         | 0               | 0             | 0               |
| 连 <b>接插</b> 头                                                                                                    | ×         | 0           | 0         | 0               | 0             | 0               |
| 电路板                                                                                                    | ×         | 0           | 0         | 0               | 0             | 0               |
|                                                                                                    |           |             |           |                 |               |                 |
| ○:表示该有毒有害物质在该部件所有均质材料中的含量均在SJ/T11363-2006规定的限量要求以下。<br>×:表示该有毒有害物质至少在该部件的某一均质材料中的含量超出SJ/T11363-2006规定的限量要求。<br>(企业可在此处、根据实际情况对上表中打"×"的技术原因进行进一步说明。) |           |             |           |                 |               |                 |

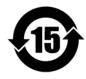

环保使用期限

电子信息产品中含有的有毒有害物质或元素在正常使用的条件下不会发生外 泄或突变、电子信息产品用户使用该电子信息产品不会对环境造成严重污染 或对基人身、财产造成严重损害的期限。 数字「15」为期限15年。

# Supplement

The following statement is related to the regulation on "Measures for the Administration of the control of Pollution by Electronic Information Products ", known as " China RoHS ". The table shows contained Hazardous Substances in this camera.

mark shows that the environment-friendly use period of contained Hazardous Substances is 15 years.

## 重要注意事项

#### 有毒,有害物质或元素名称及含量表

根据中华人民共和国信息产业部『电子信息产品污染控制管理办法』,本产品《 有毒,有 害物质或元素名称及含量表 》如下.

|                                                                                                    | 有毒有害物质或元素 |             |           |                 |               |                 |
|----------------------------------------------------------------------------------------------------|-----------|-------------|-----------|-----------------|---------------|-----------------|
| 部件名称                                                                                                    | 铅<br>(Pb) | 示<br>( Hg ) | 镉<br>(Cd) | 六价铬<br>(Cr(VI)) | 多溴联苯<br>(PPB) | 多溴二苯醚<br>(PBDE) |
| 螺丝固定座                                                                                                    | ×         | 0           | 0         | 0               | 0             | 0               |
| 光学滤色镜                                                                                                    | ×         | 0           | ×         | 0               | 0             | 0               |
| 连 <b>接插</b> 头                                                                                                    | ×         | 0           | 0         | 0               | 0             | 0               |
| 电路板                                                                                                    | ×         | 0           | 0         | 0               | 0             | 0               |
|                                                                                                    |           |             |           |                 |               |                 |
|                                                                                                    |           |             |           |                 |               |                 |
| ○:表示该有毒有害物质在该部件所有均质材料中的含量均在SJ/T11363-2006规定的限量要求以下。<br>×:表示该有毒有害物质至少在该部件的某一均质材料中的含量超出SJ/T11363-2006规定的限量要求。<br>(企业可在此处、根据实际情况对上表中打"×"的技术原因进行进一步说明。) |           |             |           |                 |               |                 |

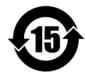

环保使用期限

电子信息产品中含有的有毒有害物质或元素在正常使用的条件下不会发生外 泄或突变、电子信息产品用户使用该电子信息产品不会对环境造成严重污染 或对基人身、财产造成严重损害的期限。 数字「15」为期限15年。

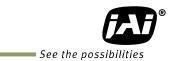

- Contents -

|       | duction                                                      |       |
|-------|--------------------------------------------------------------|-------|
| Befor | e using GigE Vision® camera                                  | 6 -   |
| 1     | JAI GigE Vision <sup>®</sup> camera operation manuals        |       |
| 2     | Software installation                                        |       |
| 3     | About GigE Vision Ver2.0                                     | - 6 - |
| 4     | EMVA 1288                                                    |       |
| Came  | era Operation Manual                                         | 8 -   |
| 1. 0  | General                                                      | 8 -   |
| 2.    | Camera composition                                           | 8 -   |
|       | Main features                                                |       |
| -     | Locations and functions                                      |       |
| 4.1   | Locations and functions                                      |       |
| 4.2   | Rear panel                                                   |       |
|       | nstallation and preparation                                  |       |
| 5.1   | Lens used                                                    |       |
| 5.2   | Recommended PC to be used                                    |       |
| 5.3   | About the network card to be used                            |       |
| 5.4   | JAI SDK and Control Tool software                            |       |
| 5.5   | Cables to be used                                            |       |
| 5.6   | DC IN / Trigger IN                                           |       |
| 5.7   | Camera Default Settings                                      |       |
|       | out and output 1                                             |       |
| 6.1   | Connectors and pin assignment                                |       |
|       | 1.1 Output connector for Gigabit Ethernet                    |       |
|       | 1.2 Hirose 6-Pin connector                                   |       |
| 6.2   |                                                              |       |
|       | 2.1 Line Selector                                            |       |
| 6.    | 2.2 Line Source                                              | 16 -  |
| 6.    | 2.3 Line Mode                                                | 16 -  |
| 6.    | 2.4 Line Inverter                                            | 16 -  |
| 6.    | 2.5 Line Status                                              | 16 -  |
| 6.    | 2.6 Line Format                                              |       |
| 6.    | 2.7 Action Control                                           |       |
|       | 6.2.7.1 ActionDeviceKey                                      |       |
|       | 6.2.7.2 ActionSelector                                       |       |
|       | 6.2.7.3 ActionGroupKey                                       |       |
|       | 6.2.7.4 ActionGroupMask                                      |       |
| 6.    | 2.8 GPIO                                                     |       |
|       | 6.2.8.1 Basic block diagram                                  |       |
| ( )   | 6.2.8.2 IN and OUT matrix table                              |       |
| 6.3   | Optical Interface                                            |       |
|       | 3.1 Recommended External Input circuit diagram for customer  |       |
|       | 3.2 Recommended External Output circuit diagram for customer |       |
|       | <ul> <li>3.3 Characteristics of optical interface</li></ul>  |       |
| 6.4   |                                                              |       |
|       | 4.1 Clock Pre-scaler                                         |       |
|       | 4.2 Pulse Generator Selector                                 |       |
|       | 4.3 Pulse Generator Length                                   |       |
|       | 4.4 Pulse Generator Start Point                              |       |

|                                                                          | ~~     |
|--------------------------------------------------------------------------|--------|
| 6.4.5 Pulse Generator End Point                                          |        |
| 6.4.6 Pulse Generator Repeat Count                                       | - 23 - |
| 6.4.7 Pulse Generator Clear Activation                                   | - 23 - |
| 6.4.8 Pulse Generator Clear Sync Mode                                    | - 23 - |
| 6.4.9 Pulse Generator Clear Source                                       |        |
| 6.4.10 Pulse Generator Inverter                                          |        |
| 6.4.11 Pulse Generator Setting Parameters                                |        |
|                                                                          |        |
| 7. Sensor layout, output format and timing                               |        |
| 7.1 Sensor layout                                                        |        |
| 7.1.1 Monochrome sensor                                                  | - 26 - |
| 7.1.2 Bayer color sensor                                                 | - 26 - |
| 7.2. Camera output format                                                | - 27 - |
| 7.2.1 1X-1Y                                                              |        |
| 7.3 GigE Vision Pixel Format                                             |        |
| 7.3.1 Pixel Format                                                       |        |
|                                                                          |        |
|                                                                          |        |
| 7.3.2.1 GVSP_PIX_MONO8 8-bit output                                      |        |
| 7.3.2.2 GVSP_PIX_MONO10 16-bit output                                    |        |
| 7.3.2.3 GVSP_PIX_MONO10PACKED 12-bit output                              |        |
| 7.3.2.4 GVSP_PIX_MONO12 16-bit output                                    | - 28 - |
| 7.3.2.5 GVSP_PIX_MONO12PACKED 12-bit output                              | - 28 - |
| 7.3.3 GO-5000C-PGE Pixel Type                                            |        |
| 7.3.3.1 GVSP_PIX_BAYGR8 8-bit output                                     |        |
| 7.3.3.2 GVSP_PIX_BAYGR10 16-bit output                                   |        |
|                                                                          |        |
| 7.3.3.3 GVSP_PIX_BAYGR10PACKED 12-bit output                             |        |
| 7.3.3.4 GVSP_PIX_BAYER12 16-bit output                                   |        |
| 7.3.3.5 GVSP_PIX_BAYER12PACKED 12-bit output                             |        |
| 7.3.4 Packet data                                                        | - 30 - |
| 7.4 Output timing                                                        | - 30 - |
| 7.4.1 Horizontal timing                                                  | - 30 - |
| 7.4.2 Vertical timing                                                    |        |
| 7.4.3 ROI (Region Of Interest) setting                                   |        |
| 7.5 Digital output Bit allocation                                        |        |
| 5 1                                                                      |        |
| 8. Operating modes                                                       |        |
| 8.1. Acquisition control                                                 |        |
| 8.1.1 Acquisition Mode                                                   |        |
| 8.1.1.1 Single Frame                                                     | - 34 - |
| 8.1.1.2 Multi Frames                                                     | - 35 - |
| 8.1.1.3 Continuous                                                       | - 36 - |
| 8.1.2 Acquisition Start                                                  |        |
| 8.1.3 Acquisition Stop                                                   |        |
| 8.1.4 Acquisition frame rate                                             |        |
| 8.1.5 Calculation of the maximum frame rate                              |        |
|                                                                          |        |
| 8.2. Exposure settings                                                   |        |
| 8.2.1 Exposure Mode                                                      |        |
| 8.2.2 Exposure Time                                                      |        |
| 8.2.3 Exposure Auto                                                      | - 40 - |
| 8.3. Trigger Control                                                     |        |
| 8.3.1 Trigger Selector                                                   |        |
| 8.3.2 Trigger Mode                                                       |        |
| 8.3.3 Trigger Source                                                     |        |
|                                                                          |        |
| <ul><li>8.3.4 Trigger activation</li><li>8.3.5 Trigger Overlap</li></ul> |        |
|                                                                          |        |

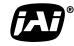

See the possibilities

| 8.4. Normal continuous operation (Timed Exposure Mode/Trigger Mode OFF) |      |
|-------------------------------------------------------------------------|------|
| 8.5. Timed mode                                                         |      |
| 8.6. Trigger width mode                                                 |      |
| 8.7. RCT (Reset Continuous Trigger) mode                                |      |
| 8.8 Video Send Mode                                                     |      |
| 8.8.1 Sequence Mode                                                     |      |
| 8.8.1.1 Trigger Sequence mode basic timing                              |      |
| 8.8.1.2 Sequence index table (Default)                                  |      |
| 8.8.1.3 Descriptions of index table parameters                          |      |
| 8.9 Multi ROI mode                                                      |      |
| 8.9.1 Multi ROI setting parameters                                      |      |
| 8.10 Delayed Readout function                                           |      |
| 9. Other functions                                                      |      |
| 9.1 Black level control                                                 |      |
| 9.1.1 Black Level Selector                                              |      |
| 9.1.2 Black Level                                                       |      |
| 9.2 Gain control                                                        |      |
| 9.2.1 Gain Selector                                                     |      |
| 9.2.2 Gain                                                              |      |
| 9.2.3 Gain RAW                                                          |      |
| 9.2.4 Gain Auto                                                         |      |
| 9.2.5 Balance White Auto                                                |      |
| 9.3. LUT                                                                |      |
| 9.3.1 LUT Enable                                                        |      |
| 9.3.2 LUT Index                                                         |      |
| 9.3.3 LUT value                                                         |      |
| 9.4. Gamma                                                              |      |
| 9.4.1 Linear and Dark Compression                                       |      |
| 9.5. Blemish compensation                                               |      |
| 9.6 ALC                                                                 |      |
| 9.7 HDR (High Dynamic Range)(GO-5000M-PGE only)                         |      |
| 10. Camera setting                                                      |      |
| 10.1 Camera Control Tool                                                |      |
| 11. External appearance and dimensions                                  | 60 - |
| 12. Specifications                                                      | 61 - |
| 12.1 Spectral response                                                  | 61 - |
| 12.2 Specifications table                                               | 62 - |
| Appendix                                                                | 65 - |
| 1. Precautions                                                          |      |
| 2. Typical Sensor Characteristics                                       |      |
| 3. Caution when mounting a lens on the camera                           |      |
| 4. Caution when mounting the camera                                     |      |
| 5. Exportation                                                          |      |
| 6. References                                                           |      |
| Manual change history                                                   |      |
| User's Record                                                           |      |
|                                                                         |      |

# Introduction

# Before using GigE Vision<sup>®</sup> camera

All software products described in this manual pertain to the proper use of JAI GigE Vision<sup>®</sup> cameras. Product names mentioned in this manual are used only for the explanation of operation. Registered trademarks or trademarks belong to their manufacturers.

To use the JAI SDK, it is necessary to accept the "Software license agreement" first.

This manual describes necessary equipment and the details of camera functions.

#### 1 JAI GigE Vision<sup>®</sup> camera operation manuals

To understand and operate this JAI GigE Vision camera properly, JAI provides the following manuals.

User's manual (this booklet) Describes functions and operation of the hardware JAI SDK & Control Tool User Guide Describes functions and operation of the Control Tool JAI SDK Getting Started Guide Describes the network interface

User's manual is available at <u>www.jai.com</u>

#### 2 Software installation

The JAI GigE Vision SDK & Control Tool can be downloaded from the JAI web site at <a href="http://www.jai.com">www.jai.com</a>. The JAI SDK is available for Windows XP, Vista, and Windows 7, 32-bit and 64-bit. For the details of software installation, please refer to the "Getting Started Guide" supplied on the JAI SDK download page.

#### 3 About GigE Vision Ver2.0

The GO-5000-PGE complies with the latest GigE Vision version 2.0. GigE Vision is the new standard interface using Gigabit Ethernet for machine vision applications and it was mainly set up by AIA (Automated Imaging Association) members. GigE Vision is capable of transmitting large amounts of uncompressed image data through an inexpensive general purpose LAN cable for a long distance.

GigE Vision also supports the GenICam<sup>™</sup> standard which is mainly set up by the EMVA (European Machine Vision Association). The purpose of the GenICam standard is to provide a common program interface for various machine vision cameras. By using GenICam, cameras from different manufactures can seamlessly connect in one platform.

For details about the GigE Vision standard, please visit the AIA web site, <u>www.machinevisiononline.org</u> and for GenICam, the EMVA web site, <u>www.genicam.org</u>.

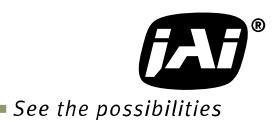

#### 4 EMVA 1288

With regard to signal to noise ratio in this manual, specifications measured by EMVA 1288 are used together with specifications by a traditional measurement method.

EMVA 1288 is a more complete measurement that considers multiple noise sources, including random noise, pattern noise, and shading. Additionally, EMVA 1288 incorporates temporal variances in pixel output by capturing 100 frames of data and computing the RMS variations over the captured frames. Because of the comprehensive nature of the noise analysis and the additional consideration for RMS variances over time, EMVA 1288 SNR measurements are inherently lower than the traditional SNR measurements given by manufacturers. However, the comprehensive nature combined with rigid test parameters, means that all manufacturers are measuring their products equally and EMVA 1288 tested parameters can be compared among different manufacturers' products.

In order to learn more about EMVA 1288, please visit <u>http://www.emva.org</u>

# Camera Operation Manual

# 1. General

The GO-5000M-PGE and GO-5000C-PGE are members of JAI's Go Series, offering users small yet rugged cameras equipped with fundamental functions for machine vision. They are high performance cameras with high resolution and a frame rate suitable for a range of applications. The GO-5000M-PGE is a monochrome progressive scan CMOS camera and the GO-5000C-PGE is the equivalent Bayer mosaic progressive scan CMOS camera. Both are equipped with a CMOS sensor offering a 1-inch optical format, a resolution of 5.24 million pixels, and a 5:4 aspect ratio. They provide up to 22.3 frames per second for continuous scanning with 2560 x 2048 full pixel resolution for both monochrome and raw Bayer 8-bit outputs.

8-bit, 10-bit or 12-bit output can be selected for both monochrome and raw Bayer formats. The new cameras feature a GigE Vision Ver. 2.0 interface and also a Power Over Ethernet function.

The GO-5000M-PGE and GO-5000C-PGE have various comprehensive functions needed for automated optical inspection applications, such as solid state device inspection or material surface inspection. They incorporate video processing functions such as a look-up table, shading compensation and blemish compensation in addition to fundamental functions such as trigger, exposure setting, and video level control.

The latest version of this manual can be downloaded from: www.jai.com

The latest version of the Camera Control Tool for the GO-5000M-PGE and GO-5000C-PGE can be downloaded from: www.jai.com

For camera revision history, please contact your local JAI distributor.

## 2. Camera composition

The standard camera composition is as follows.

Camera body 1 Sensor protection cap 1 Dear Customer (sheet) 1

The following optional accessories are available.

| Tripod base       | MP-43        |
|-------------------|--------------|
| Power supply unit | PD-12 series |

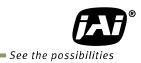

## 3. Main features

- New Compact and Rugged housing Series, 1" progressive scan camera
- Intelligent body design for easy and flexible installation
- Utilizes new GigE Vision ver.2.0 and IEEE802.3af PoE
- Aspect ratio 5:4, 2560(H) x 2048(V) 5.2 million effective pixels
- 5 µm square pixels
- S/N 55 dB for monochrome and 50 dB for color with Dark Compression ON
- 8-bit, 10-bit or 12-bit output for monochrome and Bayer
- 22.3 frames/second with full resolution in continuous operation (8-bit)
- Various readout modes, including horizontal and vertical binning (GO-5000M-PGE only), and ROI (Region Of Interest) for faster frame rates
- 0 dB to +24 dB gain control for both GO-5000M-PGE and GO-5000C-PGE
- 10  $\mu$ s (1/100,000) to 8 seconds exposure control in 1  $\mu$ s step
- Auto exposure control
- Timed and trigger width exposure control
- RCT trigger mode for specific applications
- ALC control with combined function of AGC and auto exposure
- HDR (High Dynamic Range) function is available (GO-5000M-PGE only)
- Various pre-processing circuits are provided Programmable LUT Gamma correction (0.45, 0.6 and 1.0 3 steps) Bayer white balance with manual or continuous auto (GO-5000C-PGE only) Blemish compensation
- C-mount for lens mount
- Setup by Windows XP/Vista/7/8 via serial communication

#### 4. Locations and functions

#### 4.1 Locations and functions

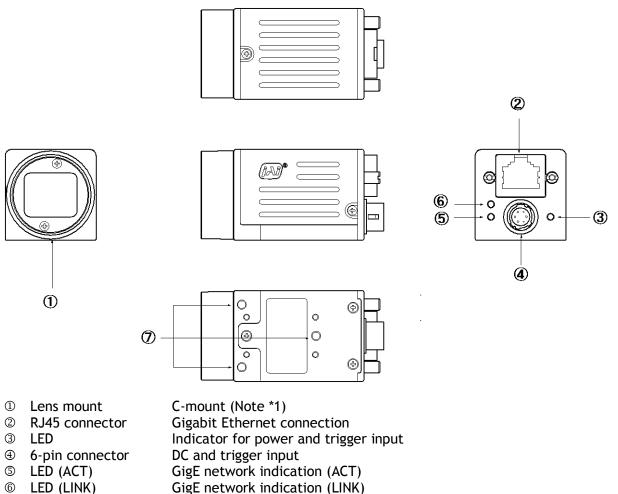

- Mounting holes  $\bigcirc$
- GigE network indication (LINK)
- Holes for mounting tripod base or direct installation.
  - Depth 3 mm (Note\*3)

Note1: Rear protrusion on C-mount lens must be less than 10.0 mm.

Note2: When an RJ-45 cable with thumbscrews is connected to the camera, please do not Excessively tighten screws by using a screw driver. The RJ-45 receptacle on the camera might be damaged. For security, the strength to tighten screws is less than 0.147 Newton meter (Nm). Tightening by hand is sufficient in order to achieve this.

Note3: The part number for the tripod adapter plate (with 1/4"-20 thread) is MP-43 (option).

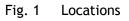

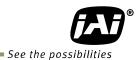

#### Rear panel 4.2

The rear panel mounted LEDs provide the following information:

#### **① POWER/TRIG**

| Amber:            | Power connected - initiating                |
|-------------------|---------------------------------------------|
|                   | This light goes OFF after initiating.       |
| Steady green:     | Camera is operating in Continuous mode      |
| * Flashing green: | The camera is receiving external triggering |

Note: The interval of flashing does not correspond with external trigger duration.

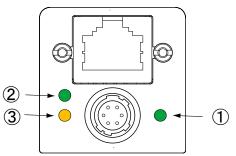

Fig. 2 Rear panel

- Steady green: Connecting in 1000BASE-T
- \* Flashing green: Connecting in 100BASE-T

③ ACT

\* Flashing amber: GigE Network indication

# 5. Installation and preparation

Before starting operation, check to make sure that all equipment is appropriate and is connected in the right manner.

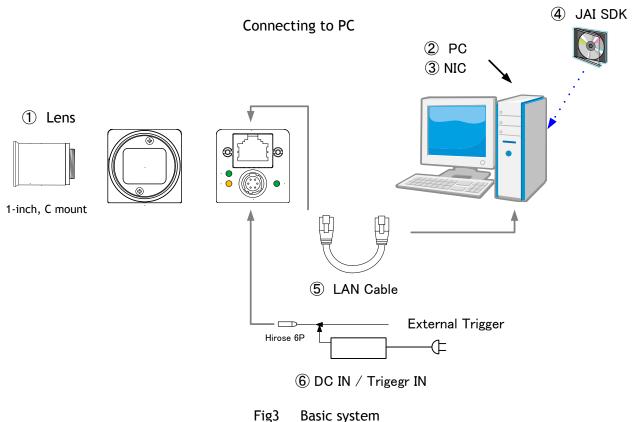

#### 5.1 Lens used

The GO-5000-PGE employs a 1-inch CMOS imager. It is necessary to select a 1-inch C mount lens if the full resolution of the camera is to be utilized. The imager used in the GO-5000-PGE measures 16.392 mm diagonally, which is slightly larger than the standard 16 mm diagonal of the 1-inch format. Please consult with your lens provider to select a 1-inch lens able to cover 16.392 mm diagonally, otherwise the image captured may show vignetting.

It is possible to use C mount lenses with an optical format smaller than 1-inch, provided a less-than full-resolution ROI is going to be used. For example, a centered ROI of 1920 x 1080 pixels (HD format) will fit inside the image circle of most standard 2/3-inch C mount lenses. Likewise, a centered VGA ROI (640 x 480 pixels) can be accommodated by a standard 1/3-inch C mount lens.

The rear protrusion on any lens used must be less than 10 mm.

The focal length of lens used is estimated by the following formula.

Focal length = WD/(1 + W/w)

Here, WD: Working distance (the distance between lens and object) W: Width of object w: Width of sensor (the GO-5000-PGE is 12.8 mm)

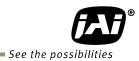

#### 5.2 Recommended PC to be used

The PC used should have the following performance or better

- 1) Recommended CPU : Core i3 or better,
- 2) Recommended memory: DDR3, 4GB fully equipped (Windows 7 32-bit)
  - DDR3, 8GB fully equipped (Windows 7 64-bit)
- 3) Graphics card : Should apply with PCI Express Generation 3.0 or better
- 4) NIC : Use Intel NIC
  - PCI-Express Bus to install Intel NIC should be better than Generation 2.0. Generation 1.0 cannot be used.
- 5) Other: If the picture is always displayed on the monitor, it is not recommended to use the CPU in the PC.

#### 5.3 About the network card to be used

The network card should comply with 1000BASE-T and also have the capability of JUMBO FRAMES. When the jumbo frame size is set at a larger number, the load on the CPU will be decreased. Additionally, as the overhead of the packet is decreased, the transmission will have more redundancy.

| NIC<br>Manufacture | Туре                  | PCI-X Bus | PCI-Express<br>Bus |                         |
|--------------------|-----------------------|-----------|--------------------|-------------------------|
| Intel              | PRO/1000MT            |           |                    | 32bit or 64bit          |
|                    | Server Adapter        | N         | _                  | 33/66/100/133 MHz       |
| Intel              | PRO/1000MT Dual Port  |           |                    | 32bit or 64bit          |
|                    | Server Adapter        | N         | _                  | 33/66/100/133 MHz       |
| Intel              | PRO/1000GT Quad Port  | .         |                    | 32bit or 64bit          |
|                    | Server Adapter        | N         | _                  | 66/100/133 MHz          |
| Intel              | PRO/1000PT            |           | √ ( x1 )           | 2.5Gbps uni-directional |
|                    | Server Adapter        |           | V (XI)             | 5Gbps bi-directional    |
| Intel              | Pro/1000 CT           |           | √ ( x1 )           | 2.5Gbps uni-directional |
|                    | Desktop adaptor       |           | V (XI)             | 5Gbps bi-directional    |
| Intel              | Gigabit ET2 Quad port |           |                    | 10Gbps uni-directional  |
|                    | Server Adapter        |           | √ ( x4 )           | 20Gbps bi-directional   |
| Intel              | Gigabit ET Dual port  |           |                    | 10Gbps uni-directional  |
|                    | Server Adapter        |           | √ ( x4 )           | 20Gbps bi-directional   |
| Intel              | Gigabit EF Dual port  |           |                    | 10Gbps uni-directional  |
|                    | Server Adapter        |           | √ ( x4 )           | 20Gbps bi-directional   |

Table-1 JAI confirms the following network cards.

Notes for connecting 100BASE-TX

- In order to use 100 Mbps network, 100BASE-TX and Full Duplex are available. Half Duplex cannot be used.
- In the case of connecting on 100BASE-TX, the maximum packet size should be 1500 bytes.
- In the case of connecting on 100BASE-TX, the specifications such as frame rate, trigger interval and so on described in this manual cannot be satisfied.

#### 5.4 JAI SDK and Control Tool software

The GO-5000M-PGE and GO-5000C-PGE are designed to use the JAI SDK and Control Tool software to control camera functions. All controllable functions are stored in the camera's XML file. The JAI SDK can be downloaded from <u>www.jai.com</u>. Third-party software can also be used with the camera provided it is compliant with the GenICam<sup>®</sup> standard.

#### 5.5 Cables to be used

GigEVision configures the system by using 1000BASE-T.

In the market, CAT5e (125MHz), CAT6 (250MHz) and CAT7 (600MHz) cables are available for 1000BASE-T. There are crossover cables and straight through cables available. Currently, as most equipment complies with Auto MDI/MDI-X, please use straight through cables. (Among crossover cables, a half crossover type exists, which the Ethernet will recognize as 100BASE-T).

The GO-5000-PGE also has PoE (Power Over Ethernet) capability and DC power is supplied through LAN cable.

#### 5.6 DC IN / Trigger IN

The GO-5000-PGE supports a PoE (Power over Ethernet) function which complies with IEEE 802.3af. Therefore, the Gigabit Ethernet interface card used in the PC needs to have this capability too. However, if the Gigabit Ethernet network card does not have this capability, GO-5000-PGE provides a 6P connector to receive +12 to +24V DC to operate the camera. The 6P connector is also used to provide external trigger input.

#### 5.7 Camera Default Settings

When the camera is connected to a PC and JAI SDK 2.0 is started up, an XML file which stores default settings of the camera is downloaded to the JAI\_SDK camera control tool.

The default settings of the GO-5000-PGE are as follows.

|                   | 5                         |       |
|-------------------|---------------------------|-------|
| Image Format      | Bit allocation            | 8-bit |
|                   | Height                    | 2048  |
|                   | Binning Horizontal (Note) | OFF   |
|                   | Binning Vertical (Note)   | OFF   |
| Trigger Operation | Trigger Mode              | OFF   |
| Exposure Control  | Exposure Mode             | OFF   |
| Gain              | Gain Auto                 | OFF   |
|                   | Manual Gain all           | 0     |
|                   | Manual Fine Gain all      | 0     |
|                   | Analogue Base Gain        | 0dB   |

Table - 2 Default settings

Note: GO-5000M-PGE only.

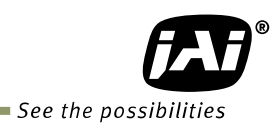

# 6. Input and output

6.1 Connectors and pin assignment

6.1.1 Output connector for Gigabit Ethernet

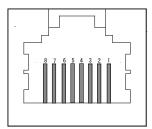

Type : RJ-45

Fig.4 RJ-45 connector (View from outside)

The digital output signals follow the Gigabit Ethernet interface using an RJ-45 conforming connector. The following table shows pin configuration.

| Pin No. | Input /Output | Description |
|---------|---------------|-------------|
| 1       | In/Out        | MX1+ (DA+)  |
| 2       | In/Out        | MX1- (DA-)  |
| 3       | In/Out        | MX2+ (DB+)  |
| 4       | In/Out        | MX3+ (DC+)  |
| 5       | In/Out        | MX3- (DC-)  |
| 6       | In/Out        | MX2- (DB-)  |
| 7       | In/Out        | MX4+ (DD+)  |
| 8       | In/Out        | MX4- (DD-)  |

Table-3 RJ-45 pin configuration

#### 6.1.2 Hirose 6-Pin connector

Type: HR-10A-7R-6PB(73) Hirose or equivalent

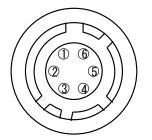

Fig.5 6-pin connector (view from outside)

#### Table-4 Hirose 6P pin assignment

| Pin no. | I/O | Signal      | Remarks     |
|---------|-----|-------------|-------------|
| 1       |     | DC in       | +12V ~ +24V |
| 2       | Ι   | Opto in1    | GPIO 5      |
| 3       | 0   | Opto out1   | GPIO 1      |
| 4       | 0   | Opto out2   | GPIO 2      |
| 5       |     | Opto Common |             |
| 6       |     | GND         |             |

#### 6.2 Digital IN/OUT interface

In the GO-5000M-PGE and GO-5000C-PGE, the digital IN/OUT capability in the software control tool can assign the necessary signals needed for the system.

#### 6.2.1 Line Selector

In the Line Selector, the following input and output signals can be assigned.

| Line Selector item | Description                                              |
|--------------------|----------------------------------------------------------|
| Line 1 Opt 1 Out   | Opt 1 output from # 3 of DC In/Trigger 6-Pin on the rear |
| Line 2 Opt 2 Out   | Opt 2 output from #4 of DC In/Trigger 6-Pin on the rear  |
| NAND 0 In 1        | No. 1 input to NAND 0 gate in GPIO                       |
| NAND 0 In 2        | No. 2 input to NAND 0 gate in GPIO                       |
| NAND 1 In 1        | No. 1 input to NAND 1 gate in GPIO                       |
| NAND 1 in 2        | No. 2 input to NAND 1 gate in GPIO                       |

Table-5 Line selector

Note1: Select and connect the line source signal against the item selected in the line selector.

#### 6.2.2 Line Source

Line source signal can be selected from the following table to connect it to the line item which is selected in the line selector.

| Table-6 Line Source      |                                                                                  |
|--------------------------|----------------------------------------------------------------------------------|
| Line Source item         | Description                                                                      |
| Low                      | Connect Low Level signal to line item selected in Line Selector, Default setting |
| High                     | Connect High Level signal to line item selected in Line Selector                 |
| Acquisition Trigger Wait | Connect Acquisition Trigger Wait signal to line item selected in Line Selector   |
| Frame Trigger Wait       | Connect Frame Trigger Wait signal to line item selected in Line Selector         |
| Frame Active             | Connect Frame Active signal to line item selected in Line Selector               |
| Exposure Active          | Connect Exposure Active signal to line item selected in Line Selector            |
| FVAL                     | Connect FVAL signal to line item selected in Line Selector                       |
| PulseGenerator0 Out      | Connect Pulse Generator 0 signal to line item selected in Line Selector          |
| User Out 0               | Connect User Out 0 signal to line item selected in Line Selector                 |
| User Out 1               | Connect User Out 1 signal to line item selected in Line Selector                 |
| Line 5 Opt In            | Connect Opt In signal to line 6 in Line Selector                                 |
| NAND 0 Out               | Connect NAND 0 signal to line item selected in Line Selector                     |
| NAND 1 Out               | Connect NAND 1 signal to line item selected in Line Selector                     |

#### 6.2.3 Line Mode

Indicates the status of the interface. (Input, Output or Internal)

#### 6.2.4 Line Inverter

Sets the polarity of the selected input or output. (False or True)

#### 6.2.5 Line Status

Indicates the status of the selected signal, input or output (True=High or False=Low)

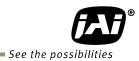

#### 6.2.6 Line Format

Indicates the format of the line item selected in Line Selector. (No Connect, TTL, LVDS, Opt Coupled or Internal Signal)

Note: In the GO-5000-PGE, TTL and LVDS interface are not equipped.

#### 6.2.7 Action Control

Action control settings allow the use of unicast or broadcast Action Commands as defined in the GigE Vision 2.0 specification. ACTION\_CMD messages received via the GVCP port can control the camera's internal action signals provided the camera's action control settings match the settings of the message received. This function is useful for triggering an action in multiple cameras at roughly the same time. There are two action control inputs on the GO-5000-PGE and they are connected to four triggers, counter reset, counter, and timer.

When action control is used, the trigger input source should be set to Action 1 or Action 2 in advance.

#### 6.2.7.1 ActionDeviceKey

Sets the device key value for the camera in a 32-bit register. This value must match the device\_key value of the ACTION\_CMD message in order for the message to be acted upon. .

#### 6.2.7.2 ActionSelector

Selects Action 1 or Action 2 for setting the action control values.

#### 6.2.7.3 ActionGroupKey

Sets the group key value for the selected action signal in a 32-bit register. This value must match the group\_key value of the ACTION\_CMD message in order for the message to be acted upon.

#### 6.2.7.4 ActionGroupMask

Sets the mask value for the selected action signal in a 32-bit register. This value is compared against the group mask value of the ACTION\_CMD message to determine if the message should be ignored or acted upon. A logical AND operation is used and must produce a non-zero result or else the message is ignored..

#### 6.2.8 GPIO

This is a general interface for input and output and controls input and output for trigger signals or valid signals and pulse generator. By using this interface, you can control an external light source, make a delayed function to input a trigger signal or make a precise exposure control with PWC trigger.

#### 6.2.8.1 Basic block diagram

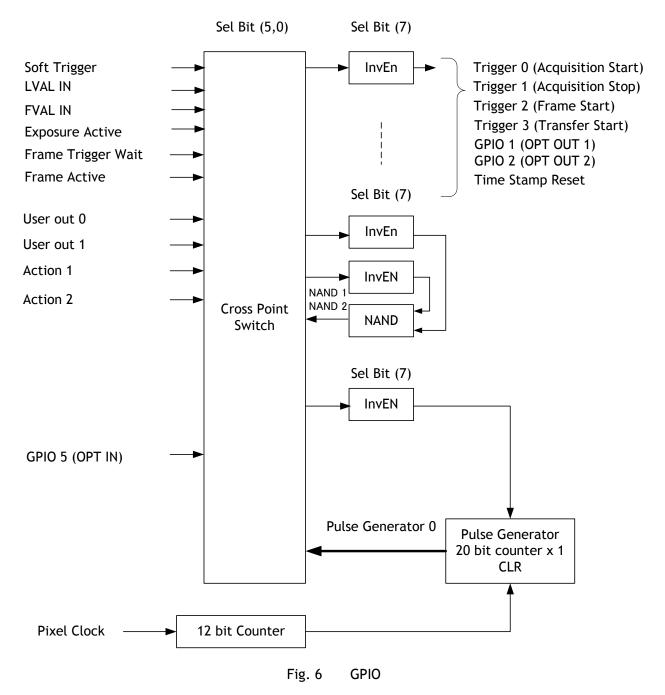

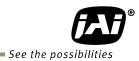

#### 6.2.8.2 IN and OUT matrix table

#### The following table shows the input and output matrix table. Table-7 GPIO IN and OUT matrix table

| Selector (Cross<br>point switch output)                                                           | Т                 | rigger           | Selecto     | or             |                        | Pulse<br>Generator<br>Selector |             |             |             |             |                   |
|---------------------------------------------------------------------------------------------------|-------------------|------------------|-------------|----------------|------------------------|--------------------------------|-------------|-------------|-------------|-------------|-------------------|
| Source signal<br>(Cross point switch input)                                                       | Acquisition Start | Acquisition Stop | Frame Start | Transfer Start | GPIO 1 - 12P OPT Out 1 | GPIO 2 - 12P Opt Out 2         | NAND 1 In 1 | NAND 1 In 2 | NAND 2 In 1 | NAND 2 In 2 | Pulse Generator 0 |
| LOW                                                                                               | 0                 | 0                | 0           | 0              | 0                      | 0                              | 0           | 0           | 0           | 0           | 0                 |
| HIGH                                                                                              | 0                 | 0                | 0           | 0              | 0                      | 0                              | 0           | 0           | 0           | 0           | 0                 |
| GPIO 5 - 6P OPT 1 In                                                                              | 0                 | 0                | 0           | 0              | 0                      | 0                              | 0           | 0           | 0           | 0           | 0                 |
| NAND 1 Out 1                                                                                      | 0                 | 0                | 0           | 0              | 0                      | 0                              | ×           | ×           | 0           | 0           | 0                 |
| NAND 2 Out 1                                                                                      | 0                 | 0                | 0           | 0              | 0                      | 0                              | 0           | 0           | ×           | ×           | 0                 |
| Pulse Generator 0                                                                                 | 0                 | 0                | 0           | 0              | 0                      | 0                              | 0           | 0           | 0           | 0           | ×                 |
| User Output 0                                                                                     | 0                 | 0                | 0           | 0              | 0                      | 0                              | 0           | 0           | 0           | 0           | 0                 |
| User Output 1                                                                                     | 0                 | 0                | 0           | 0              | 0                      | 0                              | 0           | 0           | 0           | 0           | 0                 |
| Software Trigger                                                                                  | 0                 | 0                | 0           | 0              | ×                      | x                              | ×           | ×           | x           | ×           | 0                 |
| Action 1                                                                                          | 0                 | 0                | 0           | 0              | ×                      | ×                              | ×           | ×           | ×           | ×           | 0                 |
| Action 2                                                                                          | 0                 | 0                | 0           | 0              | ×                      | ×                              | ×           | ×           | ×           | ×           | 0                 |
| FVAL                                                                                              | ×                 | ×                | ×           | ×              | 0                      | 0                              | 0           | 0           | 0           | 0           | 0                 |
| LVAL                                                                                              | ×                 | ×                | ×           | ×              | ×                      | ×                              | ×           | ×           | ×           | ×           | 0                 |
| Exposure Active                                                                                   | ×                 | ×                | ×           | ×              | 0                      | 0                              | 0           | 0           | 0           | 0           | 0                 |
| Frame Trigger Wait                                                                                | ×                 | ×                | ×           | ×              | 0                      | 0                              | 0           | 0           | 0           | 0           | 0                 |
| Frame Active                                                                                      | ×                 | ×                | ×           | ×              | 0                      | 0                              | 0           | 0           | 0           | 0           | 0                 |
| Frame Active     ×     ×     ×     0     0     0     0     0       Trigger Source     Line Source |                   |                  |             |                |                        |                                |             |             |             |             |                   |

#### 6.3 Optical Interface

The GO-5000-PGE is equipped with opto-isolated inputs and outputs, providing galvanic separation between the camera's inputs/outputs and peripheral equipment.

In addition to galvanic separation, the opto-isolated inputs and outputs can cope with a wide range of voltages; the voltage range for inputs is +3.3V to +24V DC whereas outputs will handle +5V to +24V DC.

The following drawing is the concept of photo coupler

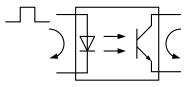

Fig.7 Photo coupler

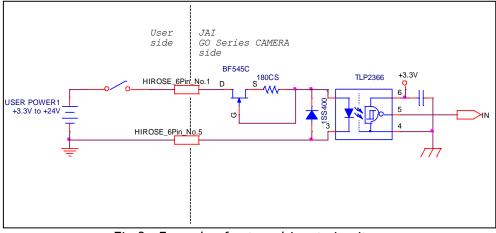

6.3.1 Recommended External Input circuit diagram for customer

Fig.8 Example of external input circuit

6.3.2 Recommended External Output circuit diagram for customer Standard circuit

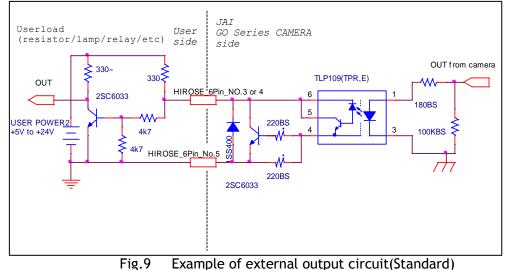

Simple circuit

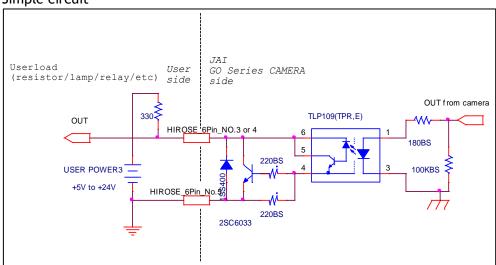

Fig.10 Example of external output circuit(Simple)

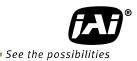

#### 6.3.3 Characteristics of optical interface

The relationship of the input signal to the output signal through the optical interface is as follows.

| Input Line Voltage Range             | : | +3.3v~+24V      |
|--------------------------------------|---|-----------------|
| Input Current                        | : | $6mA{\sim}30mA$ |
| Output Load(Maximum Current)         | : | 100mA           |
| Minimum Input Pulse Width to Turn ON | : | 0.5us           |
| Minimum Output Pulse Width           | : | 20us            |

#### Table-8 Optical interface Characteristic on User Output circuit

| R1, R4 (in Fig.9)= 330ΩPULL_UP | User Power<br>(Vcc) |      |      |      |  |  |  |  |
|--------------------------------|---------------------|------|------|------|--|--|--|--|
|                                | 3.3v                | 5.0v | 12v  | 24v  |  |  |  |  |
| Time Delay Rise TDR(us)        | 0.78                | 0.82 | 1.8  | 2.65 |  |  |  |  |
| Rise Time RT(us)               | 4.1                 | 4.7  | 6.1  | 9.1  |  |  |  |  |
| Time Delay Fall TDF(us)        | 0.26                | 0.48 | 0.56 | 0.78 |  |  |  |  |
| Fall Time FT (us)              | 1.3                 | 1.6  | 3.1  | 4.8  |  |  |  |  |

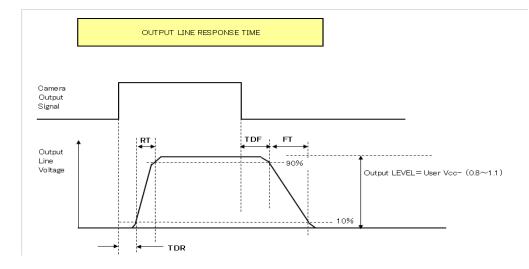

Fig.11 Optical interface characteristics

#### 6.3.4 Opt In Filter Selector function

As for the surge protection of the optical input, the filter can be selected from 5 steps which are 10  $\mu$ s (Typical), 100  $\mu$ s, 500  $\mu$ s, 1 ms and 10 ms. If the filter is set, a pulse with a shorter width than the filter setting value cannot be accepted.

#### 6.4 Pulse Generator

The GO-5000-PGE has a frequency divider using the pixel clock as the basic clock and a pulse generator. In the Pulse Generator, various Clear settings are connected to GPIO. The following shows the Pulse Generator default settings.

| Table-9 | Pulse Generator default settings |
|---------|----------------------------------|
|---------|----------------------------------|

| Display Name                                                                                   | Value           |                |              |                 |                 |                   |                     |                       |  |  |  |  |  |
|------------------------------------------------------------------------------------------------|-----------------|----------------|--------------|-----------------|-----------------|-------------------|---------------------|-----------------------|--|--|--|--|--|
| Clock Pre-scaler                                                                               | 1               |                |              |                 |                 |                   |                     |                       |  |  |  |  |  |
|                                                                                                | Pulse Generator |                |              |                 |                 |                   |                     |                       |  |  |  |  |  |
| Pulse Generator<br>Selector                                                                    | Length          | Start<br>Point | End<br>Point | Repeat<br>Count | Clear<br>Source | Clear<br>Inverter | Clear<br>Activation | Clear<br>Sync<br>Mode |  |  |  |  |  |
| - Pulse Generator 0                                                                            | 1               | 0              | 1            | 0               | Off             | True              | Off                 | Async Mode            |  |  |  |  |  |
| Note: When Pulse Generator<br>However, based on the<br>High output. Therefore<br>active width. | e above de      | efault setti   | ing, Lengt   | h=1, Start F    | oint=0 and      | End Point         | =1, Pulse Ger       |                       |  |  |  |  |  |

#### 6.4.1 Clock Pre-scaler

Clock pre-scaler (Divide Value) can set the dividing value of the frequency divider (12-bit length) and the pixel clock is used for this. In the GO-5000-PGE, the pixel clock is set at 48 MHz.

#### 6.4.2 Pulse Generator Selector

This is where you select a pulse generator. In the GO-5000-PGE, it is fixed to Pulse Generator 0.

Table-10 Pulse Generator setting

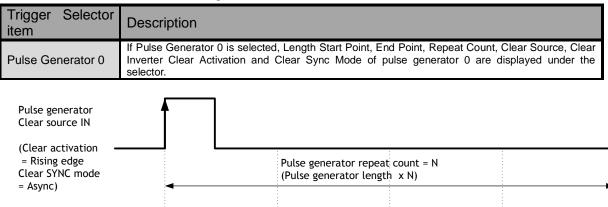

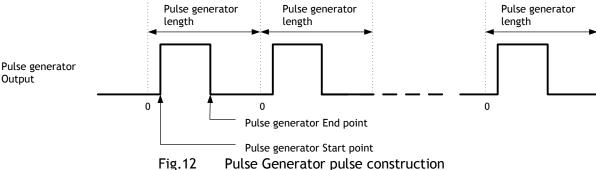

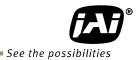

#### 6.4.3 Pulse Generator Length

Set the counter up value (number of clocks, refer to Table 11) for the pulse generator. If Repeat Count value is "0", and if Pulse Generator Clear signal is not input, the pulse generator generates the pulse repeatedly until reaching this counter up value.

#### 6.4.4 Pulse Generator Start Point

Set the active output start count value for the pulse generator. However, please note that a maximum 1 clock jitter for the clock which is divided in the clock pre-scaler can occur.

#### 6.4.5 Pulse Generator End Point

Set the active output ending count value for the pulse generator.

#### 6.4.6 Pulse Generator Repeat Count

Set the repeating number of the pulse for the pulse generator. After Trigger Clear signal is input, the pulse generator starts the count set in Repeat Count. Accordingly, an active pulse which has a start point and end point can be output repeatedly.

However, if Repeat Count is set to "0", it works as a free-running counter.

#### 6.4.7 Pulse Generator Clear Activation

Set the clear conditions of clear count pulse for the pulse generator.

#### 6.4.8 Pulse Generator Clear Sync Mode

Set the count clear method for the pulse generator. In the case of Async Mode, if the clear signal is input during the length setting value, the counter will stop counting according to the clear signal input. In the case of Sync Mode, if the clear signal is input during the length setting value, the counter will continue to count until the end of the length setting value and then clear the count. Both modes clear the repeat count when the counter is cleared.

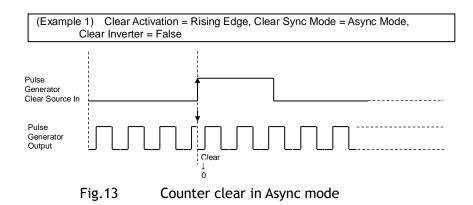

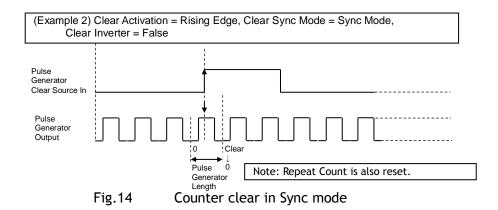

#### 6.4.9 Pulse Generator Clear Source

The following clear source can be selected as the pulse generator clear signal.

Table-11 Pulse generator clear source

| Pulse Generator<br>Clear Source<br>item | Description                                                                                       |
|-----------------------------------------|---------------------------------------------------------------------------------------------------|
| Low                                     | Connect Low level signal to Clear Source for the selected pulse generator. <b>Default setting</b> |
| High                                    | Connect High level signal to Clear Source for the selected pulse generator.                       |
| Frame Trigger Wait                      | Connect Frame Trigger Wait signal to Clear Source for the selected pulse generator.               |
| Frame Active                            | Connect Frame Active signal to Clear Source for the selected pulse generator.                     |
| Exposure Active                         | Connect Exposure Active signal to Clear Source for the selected pulse generator.                  |
| FVAL                                    | Connect FVAL signal to Clear Source for the selected pulse generator.                             |
| LVAL                                    | Connect LVAL signal to Clear Source for the selected pulse generator.                             |
| Action 0 Out                            | Connect Action 0 output to Clear Source for the selected pulse generator.                         |
| Action 1 Out                            | Connect Action 1 output to Clear Source for the selected pulse generator.                         |
| User 0 Out                              | Connect User 0 output to Clear Source for the selected pulse generator.                           |
| User 1 Out                              | Connect User 1 output to Clear Source for the selected pulse generator.                           |
| Line 5 Opt 1 In                         | Connect Opt 1 In signal to Clear Source for the selected pulse generator.                         |
| Nand 0 Out                              | Connect NAND 0 output signal to Clear Source for the selected pulse generator.                    |
| Nand 1 Out                              | Connect NAND 1 output signal to Clear Source for the selected pulse generator.                    |

#### 6.4.10 Pulse Generator Inverter

Clear Source Signal can have polarity inverted.

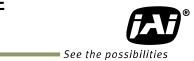

#### 6.4.11 Pulse Generator Setting Parameters

| Table-12 | Pulse | Generator | setting | parameters |
|----------|-------|-----------|---------|------------|
|----------|-------|-----------|---------|------------|

| Display Name                                        | Value                                                                             |
|-----------------------------------------------------|-----------------------------------------------------------------------------------|
| Clock Pre-scaler                                    | 1 to 4096                                                                         |
| Pulse Generator Clock (MHz)                         | [Pixel Clock:48 MHz]+[Clock Pre-scaler]                                           |
| Pulse Generator Selector                            | - Pulse Generator0                                                                |
|                                                     | - Pulse Generator1                                                                |
| - Pulse Generator Length                            | 1 to 1048575                                                                      |
| - Pulse Generator Length (ms)                       | ([Clock Source]+[Clock Pre-scaler]) <sup>-1</sup> x [Pulse Generator Length]      |
| - Pulse Generator Frequency (Hz)                    | [Pulse Generator Length (ms)] <sup>-1</sup>                                       |
| - Pulse Generator Start Point                       | 0 to 1048574                                                                      |
| - Pulse Generator Start Point (ms)                  | ([Clock Source]+[Clock Pre-scaler]) <sup>-1</sup> x [Pulse Generator Start Point] |
| - Pulse Generator End Point                         | 1 to 1048575                                                                      |
| - Pulse Generator End Point (ms)                    | ([Clock Source]÷[Clock Pre-scaler]) <sup>-1</sup> x [Pulse Generator End Point]   |
| - Pulse Generator pulse-width (ms)                  | [Pulse Generator End Point (ms)] - [Pulse Generator Start Point (ms)]             |
| - Pulse Generator Repeat Count                      | 0 to 255                                                                          |
| - Pulse Generator Clear Activation                  | - Off                                                                             |
| Clear Mode for the Pulse Generators                 | - High Level                                                                      |
|                                                     | - Low level                                                                       |
|                                                     | - Rising Edge                                                                     |
|                                                     | - Falling Edge                                                                    |
| <ul> <li>Pulse Generator Clear Sync Mode</li> </ul> | - Async mode                                                                      |
|                                                     | - Sync mode                                                                       |
| - Pulse Generator Clear Source-                     | - Low                                                                             |
| UserOutput3                                         | - High                                                                            |
|                                                     | - Frame Trigger Wait<br>- Frame Active                                            |
|                                                     | - Exposure Active                                                                 |
|                                                     | - Exposure Active                                                                 |
|                                                     | - Lval                                                                            |
|                                                     | - User output 0                                                                   |
|                                                     | - User output1                                                                    |
|                                                     | - Action In 0                                                                     |
|                                                     | - Action In 1                                                                     |
|                                                     | - Opt_In1                                                                         |
|                                                     | - Nand0 Out                                                                       |
|                                                     | - Nand1 Out                                                                       |
| - Pulse Generator Inverter(Polarity)                | - False                                                                           |
| Pulse Generator Clear Inverter                      | - True                                                                            |
| Note:                                               |                                                                                   |
|                                                     | t to "0", the pulse generator works in Free Running mode.                         |

1. If Pulse Generator Repeat Count is set to "0", the pulse generator works in Free Running mode.

# 7. Sensor layout, output format and timing

# 7.1 Sensor layout

CMOS sensors used in the GO-5000M-PGE and GO-5000C-PGE have the following tap and pixel layout.

#### 7.1.1 Monochrome sensor

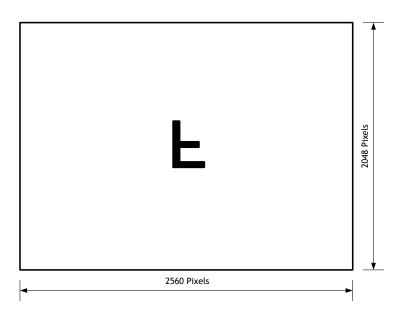

Fig.15 Monochrome sensor layout

#### 7.1.2 Bayer color sensor

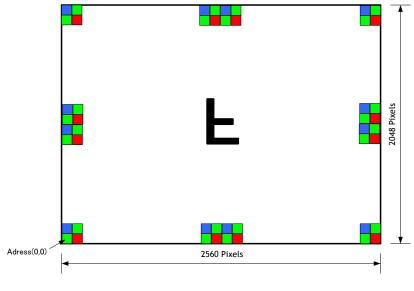

Fig.16 Bayer color sensor layout

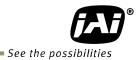

## 7.2. Camera output format

The following table shows the relationship between camera output and sensor readout system.

| Camera output format | Sensor readout system | Reference figure |
|----------------------|-----------------------|------------------|
| 1X-1Y                | 1-tap readout         | 7.2.1            |

Note: The description of camera output format is based on GenlCam SFNC Ver.1.5.1.

#### 7.2.1 1X-1Y

1X-1Y is defined in GenICam SFNC Ver.1.5.1 for 1-tap readout and the readout system is the following.

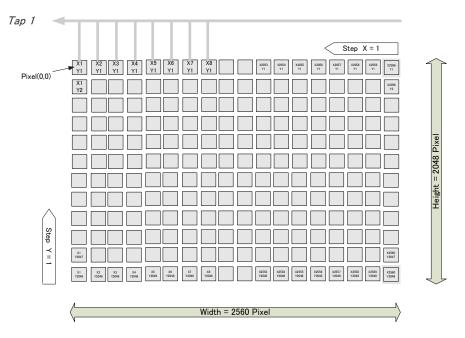

Fig.17 1X - 1Y readout

### 7.3 GigE Vision Pixel Format

#### 7.3.1 Pixel Format

| Model        | Supported Pixel Formats                                      |
|--------------|--------------------------------------------------------------|
| GO-5000M-PGE | Mono8, Mono10, Mono10_Packed, Mono12, Mono12_Packed          |
| GO-5000C-PGE | BayGR8, BayGR10, BayGR10_Packed, BayerGR12, BayerGR12_Packed |

#### 7.3.2 GO-5000M-PGE Pixel Type

#### 7.3.2.1 GVSP\_PIX\_MONO8 8-bit output

| Y0 Y1 |   |   |   |   |   |   |   |   |   |   | Y | 2 |   |   |   |   |   |   |   |   |   |   |   |
|-------|---|---|---|---|---|---|---|---|---|---|---|---|---|---|---|---|---|---|---|---|---|---|---|
| 0     | 1 | 2 | 3 | 4 | 5 | 6 | 7 | 0 | 1 | 2 | 3 | 4 | 5 | 6 | 7 | 0 | 1 | 2 | 3 | 4 | 5 | 6 | 7 |

#### 7.3.2.2 GVSP\_PIX\_MONO10 16-bit output

| Y0              | Y0              | Y1              | Y1                |
|-----------------|-----------------|-----------------|-------------------|
| 0 1 2 3 4 5 6 7 | 8 9 X X X X X X | 0 1 2 3 4 5 6 7 | 8 9 X X X X X X X |

#### 7.3.2.3 GVSP\_PIX\_MONO10PACKED 12-bit output

|   |   |   |   |   |   |   |   | Y | 0 |   |   | Y | 1 |   |   |   |   |   | Y | 1 |   |   |   |
|---|---|---|---|---|---|---|---|---|---|---|---|---|---|---|---|---|---|---|---|---|---|---|---|
| 2 | 3 | 4 | 5 | 6 | 7 | 8 | 9 | 0 | 1 | х | х | 0 | 1 | Х | Х | 2 | 3 | 4 | 5 | 6 | 7 | 8 | 9 |

#### 7.3.2.4 GVSP\_PIX\_MONO12 16-bit output

|   |   |   |   | Y | Ό |   |   |   |   |   |    | Y  | 0 |   |   |   |   |   |   | Y | '1 |   |   |   |   |   |    | Y  | 1 |   |   |   |
|---|---|---|---|---|---|---|---|---|---|---|----|----|---|---|---|---|---|---|---|---|----|---|---|---|---|---|----|----|---|---|---|---|
| 0 | ) | 1 | 2 | 3 | 4 | 5 | 6 | 7 | 8 | 9 | 10 | 11 | Х | х | x | Х | 0 | 1 | 2 | 3 | 4  | 5 | 6 | 7 | 8 | 9 | 10 | 11 | Х | х | х | х |

#### 7.3.2.5 GVSP\_PIX\_MONO12PACKED 12-bit output

|   |   |   | Y | 0 | - |    |    |   | Y | 0 |   |   | Y | 1 |   |   | - |   | Y | 1 | - |    |    |
|---|---|---|---|---|---|----|----|---|---|---|---|---|---|---|---|---|---|---|---|---|---|----|----|
| 4 | 5 | 6 | 7 | 8 | 9 | 10 | 11 | 0 | 1 | 2 | 3 | 0 | 1 | 2 | 3 | 4 | 5 | 6 | 7 | 8 | 9 | 10 | 11 |

## 7.3.3 GO-5000C-PGE Pixel Type

7.3.3.1 GVSP\_PIX\_BAYGR8 8-bit output Odd Line

|   |   |   |   | G0 |   |   |   |   |   |   | R | 1 |   |   |   |   |   |   | G | i2 |   |   |   |
|---|---|---|---|----|---|---|---|---|---|---|---|---|---|---|---|---|---|---|---|----|---|---|---|
| 0 | 1 | 2 | 3 | 4  | 5 | 6 | 7 | 0 | 1 | 2 | 3 | 4 | 5 | 6 | 7 | 0 | 1 | 2 | 3 | 4  | 5 | 6 | 7 |

Even Line

|   |   |   | В | 0 |   | _ |   |   |   |   | G | 1 |   |   |   |   |   |   | В | 2 |   |   |   |
|---|---|---|---|---|---|---|---|---|---|---|---|---|---|---|---|---|---|---|---|---|---|---|---|
| 0 | 1 | 2 | 3 | 4 | 5 | 6 | 7 | 0 | 1 | 2 | 3 | 4 | 5 | 6 | 7 | 0 | 1 | 2 | 3 | 4 | 5 | 6 | 7 |

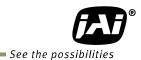

#### 7.3.3.2 GVSP\_PIX\_BAYGR10 16-bit output

#### Odd Line

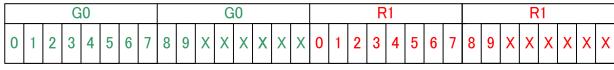

Even Line

|   |   |   | В | 0 |   |   |   |   |   |   | В | 0 |   |   |   |   |   |   | G | 1 |   |   |   |   |   |   | G | 1 |   |   |   |
|---|---|---|---|---|---|---|---|---|---|---|---|---|---|---|---|---|---|---|---|---|---|---|---|---|---|---|---|---|---|---|---|
| 0 | 1 | 2 | 3 | 4 | 5 | 6 | 7 | 8 | 9 | X | X | X | x | X | X | 0 | 1 | 2 | 3 | 4 | 5 | 6 | 7 | 8 | 9 | X | X | X | X | X | X |

#### 7.3.3.3 GVSP\_PIX\_BAYGR10PACKED 12-bit output

Odd Line

|   |   |   | G | 0 |   |   |   | G | 0 |   |   | R | 1 |   |   |   |   |   | R | 1 |   |   |   |
|---|---|---|---|---|---|---|---|---|---|---|---|---|---|---|---|---|---|---|---|---|---|---|---|
| 2 | 3 | 4 | 5 | 6 | 7 | 8 | 9 | 0 | 1 | x | x | 0 | 1 | X | X | 2 | 3 | 4 | 5 | 6 | 7 | 8 | 9 |

Even Line

|   | _ |   | В | 0 |   |   |   | В | 0 |   |   | G | 1 |   |   |   |   |   | G | i1 |   |   |   |
|---|---|---|---|---|---|---|---|---|---|---|---|---|---|---|---|---|---|---|---|----|---|---|---|
| 2 | 3 | 4 | 5 | 6 | 7 | 8 | 9 | 0 | 1 | X | X | 0 | 1 | X | X | 2 | 3 | 4 | 5 | 6  | 7 | 8 | 9 |

#### 7.3.3.4 GVSP\_PIX\_BAYER12 16-bit output

Odd Line

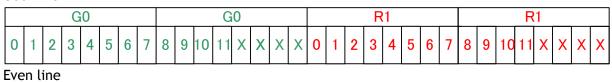

|   |   |   |   | В | 0 |   |   |   |   | B0 |    |    |   |   |   |   |   | G | 1 |   |   |   |   |   |   | G | i1 |    |   |   |   |   |
|---|---|---|---|---|---|---|---|---|---|----|----|----|---|---|---|---|---|---|---|---|---|---|---|---|---|---|----|----|---|---|---|---|
| 0 | 1 | 1 | 2 | 3 | 4 | 5 | 6 | 7 | 8 | 9  | 10 | 11 | X | X | X | X | 0 | 1 | 2 | 3 | 4 | 5 | 6 | 7 | 8 | 9 | 10 | 11 | x | X | X | Х |

#### 7.3.3.5 GVSP\_PIX\_BAYER12PACKED 12-bit output

Odd line

|   |   |   | G | 0 |   |    |    |   | G | 0 |   |   | R | 1 |   |   |   |    | R  | 1 |   |   |   |
|---|---|---|---|---|---|----|----|---|---|---|---|---|---|---|---|---|---|----|----|---|---|---|---|
| 4 | 5 | 6 | 7 | 8 | 9 | 10 | 11 | 0 | 1 | 2 | 3 | 4 | 5 | 6 | 7 | 8 | 9 | 10 | 11 | 0 | 1 | 2 | 3 |

Even line

|   |   |   | В | 0 |   |    |    |   | В | 0 | - |   | G | 1 |   |   |   |    | G  | i1 |   |   |   |
|---|---|---|---|---|---|----|----|---|---|---|---|---|---|---|---|---|---|----|----|----|---|---|---|
| 4 | 5 | 6 | 7 | 8 | 9 | 10 | 11 | 0 | 1 | 2 | 3 | 4 | 5 | 6 | 7 | 8 | 9 | 10 | 11 | 0  | 1 | 2 | 3 |

#### 7.3.4 Packet data

The following table shows a guide of packet data for each pixel format.

#### Table-13 Packet data

| Model         | Pixel Format                       | Frame Rate   | Packet data<br>(Packet size is at 1500) |
|---------------|------------------------------------|--------------|-----------------------------------------|
| GO-5000M-PGE  | MONO8                              | 22.3Frame/s  | 940Mbit/s                               |
|               | MONO10_PACKED<br>MONO12_PACKED     | 14.86Frame/s | 940Mbit/s                               |
|               | MONO10<br>MONO12                   | 11.15Frame/s | 940Mbit/s                               |
| GO-50000C-PGE | BAYGR8,                            | 22.3Frame/s  | 940Mbit/s                               |
|               | BAYGR10_PACKED,<br>BAYGR12_PACKED, | 14.86Frame/s | 940Mbit/s                               |
|               | BAYGR10,<br>BAYGR12,               | 11.15Frame/s | 940Mbit/s                               |

#### 7.4 Output timing

#### 7.4.1 Horizontal timing

The horizontal timing of the GO-5000-PGE is described below. Although the GO-5000<u>M</u>-PGE has a horizontal binning function, its horizontal frequency does not change if it is ON. So, the frame rate is not increased.

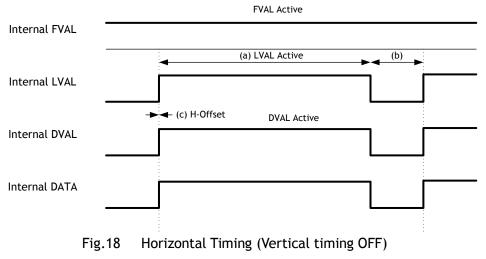

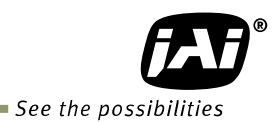

|           |              |            | (               | c)        | (4     | a)  | (Ь)        |                 |
|-----------|--------------|------------|-----------------|-----------|--------|-----|------------|-----------------|
|           |              | Horizontal |                 | H-Offset  | LVAL   |     | LVAL       |                 |
|           |              | Frequency  |                 | II-Oliset | Active |     | Non-Active |                 |
| H Binning | Pixel Type   | kHz        | $Interval(\mu)$ | clk       | μS     | clk | clk        | Freme Rate(fps) |
| H1        | 8Bit         | 72.727     | 13.75           | 660       | 6.667  | 320 | 340        | 22.3025         |
|           | 10Bit Packed | 47.998     | 20.834          | 1000      | 13.334 | 640 | 360        | 14.8683         |
|           | 12Bit Packed | 47.998     | 20.834          | 1000      | 13.334 | 640 | 360        | 14.8683         |
|           | 10Bit        | 47.998     | 20.834          | 1000      | 13.334 | 640 | 360        | 11.1513         |
|           | 12Bit        | 47.998     | 20.834          | 1000      | 13.334 | 640 | 360        | 11.1513         |
|           | 8Bit         | 56.338     | 17.75           | 852       | 3.334  | 160 | 692        | 27.3748         |
|           | 10Bit Packed | 47.998     | 20.834          | 1000      | 6.667  | 320 | 680        | 23.3231         |
| H2        | 12Bit Packed | 47.998     | 20.834          | 1000      | 6.667  | 320 | 680        | 23.3231         |
|           | 10Bit        | 47.998     | 20.834          | 1000      | 6.667  | 320 | 680        | 22.3025         |
|           | 12Bit        | 47.998     | 20.834          | 1000      | 6.667  | 320 | 680        | 22.3025         |
| H4        | 8Bit         | 56.338     | 17.75           | 852       | 1.668  | 80  | 772        | 27.3748         |
|           | 10Bit Packed | 47.998     | 20.834          | 1000      | 3.335  | 160 | 840        | 23.3231         |
|           | 12Bit Packed | 47.998     | 20.834          | 1000      | 3.335  | 160 | 840        | 23.3231         |
|           | 10Bit        | 47.998     | 20.834          | 1000      | 3.334  | 160 | 840        | 23.3231         |
|           | 12Bit        | 47.998     | 20.834          | 1000      | 3.334  | 160 | 840        | 23.3231         |

Table-14 Timing parameters in Continuous Trigger mode

\* Binning available on GO-5000M-PGE only.

#### 7.4.2 Vertical timing

The vertical timing of the GO-5000-PGE is described below.

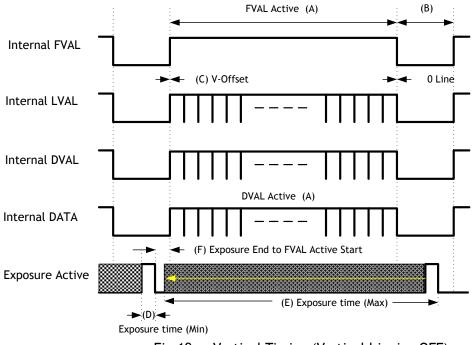

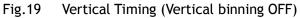

| Table-15 |              | neters in Co  | Innuous II  | (A)         | (B)        | (C)        |
|----------|--------------|---------------|-------------|-------------|------------|------------|
|          |              | Eromo Doto    | 1Line       | FVAL & DVAL | FVAL       |            |
|          |              | Frame Rate    |             |             |            | V. Offerst |
| <u>.</u> |              |               | Total clock |             | Non-Active | V -Offset  |
| Binning  |              | Interval(fps) | L           | L           | L          | L          |
|          | 8Bit         | 22.3025       |             | 2048        |            | (          |
| V1, H1   | 10Bit Packed | 14.8683       | 3228        |             |            | (          |
|          | 12Bit Packed | 14.8683       | 3228        | 2048        |            | (          |
|          | 10Bit        | 11.1513       | 4304        | 2048        |            | (          |
|          | 12Bit        | 11.1513       | 4304        | 2048        |            | (          |
|          | 8Bit         | 27.3748       | 2058        |             |            | (          |
|          | 10Bit Packed | 23.3231       | 2058        |             |            | (          |
| V1, H2   | 12Bit Packed | 23.3231       | 2058        |             | 10         | (          |
|          | 10Bit        | 22.3025       | 2152        | 2048        |            | (          |
|          | 12Bit        | 22.3025       | 2152        | 2048        |            | (          |
|          | 8Bit         | 27.3748       | 2058        |             |            | (          |
|          | 10Bit Packed | 23.3231       | 2058        |             |            | (          |
| V1, H4   | 12Bit Packed | 23.3231       | 2058        |             |            | (          |
|          | 10Bit        | 23.3231       | 2058        |             | 10         | (          |
|          | 12Bit        | 23.3231       | 2058        |             | 10         | (          |
|          | 8Bit         | 44.3912       | 1638        |             |            | (          |
|          | 10Bit Packed | 29.5937       | 1622        | 1024        |            |            |
| V2, H1   | 12Bit Packed | 29.5937       | 1622        | 1024        |            |            |
|          | 10Bit        | 22.1951       | 2163        | 1024        |            | (          |
|          | 12Bit        | 22.1951       | 2163        | 1024        |            | 0          |
|          | 8Bit         | 54.484        |             | 1024        |            | 0          |
| V2, H2   | 10Bit Packed | 46.4188       |             | 1024        |            | (          |
|          | 12Bit Packed | 46.4188       | 1034        | 1024        | 10         | (          |
|          | 10Bit        | 44.3912       | 1081        | 1024        |            | (          |
|          | 12Bit        | 44.3912       | 1081        | 1024        |            | (          |
|          | 8Bit         | 54.484        | 1034        | 1024        |            | (          |
| V2, H4   | 10Bit Packed | 46.4188       | 1034        | 1024        | 10         |            |
|          | 12Bit Packed | 46.4188       | 1034        | 1024        |            | (          |
|          | 10Bit        | 46.4188       | 1034        | 1024        |            | (          |
|          | 12Bit        | 46.4188       | 1034        | 1024        | 10         | (          |
| V4, H1   | 8Bit         | 87.9353       | 827         | 512         |            | (          |
|          | 10Bit Packed | 58.6201       | 819         |             |            | (          |
|          | 12Bit Packed | 58.6201       | 819         | 512         |            | (          |
|          | 10Bit        | 43.9657       | 1092        | 512         |            | (          |
|          | 12Bit        | 43.9657       | 1092        | 512         |            | (          |
| V4, H2   | 8Bit         | 107.93        |             | 512         |            | (          |
|          | 10Bit Packed | 91.653        | 524         |             |            | (          |
|          | 12Bit Packed | 91.653        | 524         | 512         |            | (          |
|          | 10Bit        | 87.911        | 546         |             |            | (          |
|          | 12Bit        | 87.911        | 546         | 512         |            | (          |
| V4, H4   | 8Bit         | 107.921       | 522         | 512         | 10         | (          |
|          | 10Bit Packed | 91.9456       | 522         | 512         | 10         | (          |
|          | 12Bit Packed | 91.9456       | 522         | 512         | 10         | (          |
|          | 10Bit        | 91.9456       | 522         | 512         | 10         | (          |
|          | 12Bit        | 91.9456       | 522         | 512         | 10         | (          |

Table-15 Timing parameters in Continuous Trigger mode

Binning available on GO-5000M-PGE only.

\*

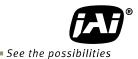

#### 7.4.3 ROI (Region Of Interest) setting

In the GO-5000-PGE, a subset of the image can be output by setting Width, Height, Offset-X, and Offset-Y. If the height is decreased, the number of lines read out is decreased and as the result, the frame rate is increased. In the GO-5000-PGE, the minimum width is "16" and minimum height for GO-5000M-PGE is "1" and for GO-5000C-PGE is "2".

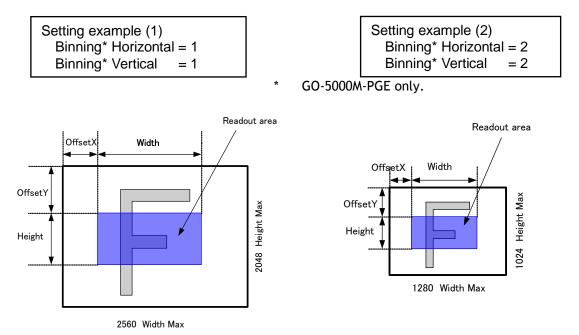

Note: Binning is available for GO-5000M-PGE only.

Fig.20 Setting example (No binning)

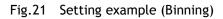

#### 7.5 Digital output Bit allocation

The following drawing shows Bit allocation of Digital output.

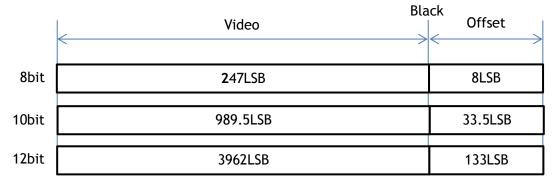

Note: Above figures are the average value of 100 x 100 pixels in the center.

Fig.22 Bit allocation (10-bit)

# 8. Operating modes

## 8.1. Acquisition control

Acquisition control contains the following commands.

| Command                 | Parameter        | Desctiption                                   |  |  |  |  |
|-------------------------|------------------|-----------------------------------------------|--|--|--|--|
| Acquisition Mode        | Single Frame     | One frame can be output by                    |  |  |  |  |
|                         |                  | AcqusitionStart command                       |  |  |  |  |
|                         | Multi Frame      | The number of frames which is specified       |  |  |  |  |
|                         |                  | in Acquistion Frame Count, are output by      |  |  |  |  |
|                         |                  | AcquisitionStart command                      |  |  |  |  |
|                         | Continuous       | Images are continuously output by             |  |  |  |  |
|                         |                  | AcquisitionStart command until                |  |  |  |  |
|                         |                  | AcqusitionStop command is input.              |  |  |  |  |
| Acquisition Start       | No(EXE command)  | Start Acquisition                             |  |  |  |  |
| Acquisition Stop        | No(EXE command)  | Stop Acquisition                              |  |  |  |  |
| Acquisition Frame Count | 1~255            | Set the number of frames to be used in        |  |  |  |  |
|                         |                  | Multi Frame mode.                             |  |  |  |  |
| Acquisition Frame Rate  | 0.125 to Maximum | Set the frame rate in fps value               |  |  |  |  |
|                         | FrameRate        |                                               |  |  |  |  |
| Acquisition Frame Rate  | 8sec to Minimum  | Set the frame rate in Frame period ( $\mu$ s) |  |  |  |  |
| Raw FramePeriod         |                  |                                               |  |  |  |  |

Table-16 Acquisition control command

#### 8.1.1 Acquisition Mode

In the GO-5000-PGE, the following three acquisition modes are available.

#### 8.1.1.1 Single Frame

In single frame mode, executing the AcquisitionStart command causes one frame to be captured. After one frame is captured, this operation is automatically stopped.

In order to restart the capture, it is necessary to input the AcquisitionStart command again. BlockID is not reset until AcquisitionStop is input and is incremented when the AcquisitionStart command is called.

- Normal single frame operation
  - 1) AcquisitionStart command is input
  - 2) AcquisitionActive becomes "TRUE" (accepts capture)
  - 3) 1 frame is output
  - 4) AcquisitionActive becomes "FALSE" (stop capturing)
  - 5) Output is stopped

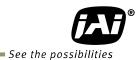

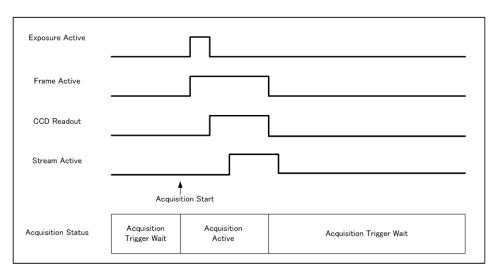

Note: This figure is if the trigger mode is OFF. When the trigger mode is ON, FrameActive becomes True at different AcquisitionActive timing.

Fig.23 Single Frame operation

 Forcing acquisition to stop While AcquisitionActive is "TRUE", if AcquisitionStop or AcquisitionAbort is initiated, AcquisitionActive becomes "FALSE" (stop capturing). However, if AcquisitionStop command is initiated during image output period, AcquisitionActive becomes "FALSE" (stop capturing) after image output is completed.

#### 8.1.1.2 Multi Frames

In this mode, the AcquisitionStart command captures the number of frames which are specified by AcquisitionFrameCount.

- Normal multi-frame operation
  - 1) AcquisitionStart command is input
  - 2) AcquisitionTriggerWait becomes effective
  - 3) AcquisitionActive becomes "TRUE" (accepts capture)
  - 4) Output N frames as specified by AcquisitionFrameCount
  - 5) AcquisitionActive becomes "FALSE". Then the output stops. (See the following diagram)

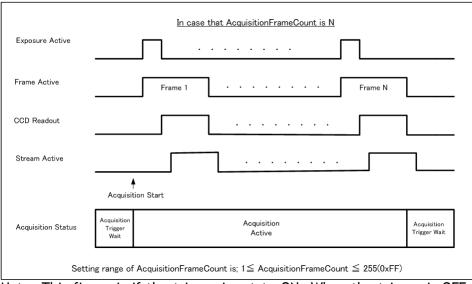

Note: This figure is if the trigger is set to ON. When the trigger is OFF, FrameActive becomes True at the same timing of AcquisitionActive.

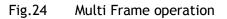

 Forcing acquisition to stop While AcquisitionActive is "TRUE", if AcquisitionStop or AcquisitionAbort is initiated, AcquisitionActive becomes "FALSE" (stop capturing). Once the operation is set to "FALSE", the internal FrameCount is reset. However, if AcquisitionStop command is initiated during image output period, AcquisitionActive becomes "FALSE" (stop capturing) after image output is completed. Once, AcquisitionActive becomes "FALSE", the internal count is reset.

Acquisition Frame Count : Can be set in the range of 1 to 255

#### 8.1.1.3 Continuous

In this mode, when the AcquisitionStart command is set, the image is continuously output at the current frame rate. This is the default setting for the GO-5000M-PGE and GO-5000C-PGE.

- Normal continuous operation
- 1) AcquisitionStart command is input
- 2) AcquisitionTriggerWait becomes effective
- 3) AcquisitionActive becomes "TRUE"
- 4) Images begin outputting continuously
- 5) AcquisitionStop command is sent
- 6) AcquisitionActive becomes "FALSE". At this moment, the output stops.

However, if AcqusitionStop command is initiated during image output period, AcqusitionActive becomes "FALSE" (stop capturing) after image output is completed.

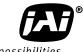

See the possibilities

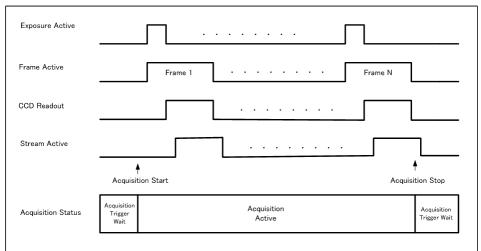

Note: This figure is if the trigger is set to ON, and when the trigger is OFF, FrameActive becomes True at the same timing of AcquisitionActive.

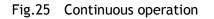

#### • Forcing acquisition to stop

If AcquisitionStop is executed and the video is already output when the camera receives the stop command, AcquisitionActive becomes False (disabling the capture) after the video output is completed.

#### 8.1.2 Acquisition Start

This is the command to start the capture.

#### 8.1.3 Acquisition Stop

This is the command to stop the capture.

#### 8.1.4 Acquisition frame rate

With Trigger OFF, the default frame rate of the camera is based on the specified ROI. The smaller the ROI, the faster the default frame rate. However, it is possible to specify a free-running frame rate (i.e., no trigger needed) that is slower than the default rate. This can be useful when a longer exposure time is needed for a specific ROI.

Modification of the frame rate is done by entering a value in the AcquisitionFrameRate control corresponding to the frame frequency. Allowed values range from 4172 Hz to 0.125 Hz for GO-5000M-PGE, however if the value entered is less than the time required for the default frame rate, the setting is ignored and the default frame rate is used. For example, the minimum frame period for the smallest possible ROI (1 line) requires 4172 Hz (fps) in 8-bit mode, so any entry more than 4172 Hz (fps) will always be ignored.

| The setting | range in | <b>A</b> cquisition | Frame | Rate is: |
|-------------|----------|---------------------|-------|----------|
| The second  | range in | Acquisition         | riame | nate is. |

| Shortest                                                                                                    | to | Longest                    |
|----------------------------------------------------------------------------------------------------|----|----------------------------|
| Inverse number of time<br>required to drive all pixels in<br>the area set by ROI<br>command or<br>inverse number of time<br>required to transmit one<br>frame data | to | 0.125 Hz (fps) = 8 seconds |

For the above setting, Acquisition Frame Rate is used and its unit is Hz (fps). Acquisition Frame Rate: 4172 Hz (fps) to 0.125 Hz (fps)

Note: The acquisition frame rate may be limited to the maximum value which will fit within the GigE bandwidth.

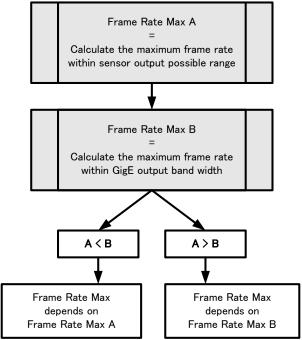

Fig.26 How to determine the maximum frame rate

#### 8.1.5 Calculation of the maximum frame rate

As mentioned in the chapter 8.1.4, the maximum frame rate is limited by either the sensor frame rate or GigE bandwidth. The smaller value is the maximum frame rate of the camera.

(A) Calculation of sensor maximum frame rate (Frame Rate Max A)

[Sensor output maximum frame rate] =  $1 / (((4800000/4)) \times A) \times ([\text{Height}^{*1}] + 10))$ 

(B) Calculation of GigE bandwidth maximum frame rate (Frame Rate Max B)

[GigE Bandwidth maximum frame rate] = 1000000/ [Frame period] [Frame period] = round down<sup>\*2</sup>(1000000/round down<sup>\*3</sup>((0.94 \* 1000000000)/ [Total bit])) [Total Bit] = [Width<sup>\*4</sup>] x ([Height<sup>\*1</sup>] + 10) x B

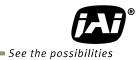

# <u>Maximum frame rate of camera output</u> As the result of calculation (A) and (B),

If (A) > (B), the maximum frame rate of GigE Bandwidth is the maximum frame rate

If (A) < (B), the maximum frame rate of the sensor output is the maximum frame rate.

If (A) = (B), the maximum frame rate of GigE Bandwidth or the sensor output is the maximum.

| Pixel format                | Binning Vertical *5 | А   | В  | Maximum frame rate(fps) *6 |
|-----------------------------|---------------------|-----|----|----------------------------|
|                             | 1 (OFF)             | 165 |    | 22.3                       |
| 8-bit                       | 2 (ON)              | 213 | 8  | 44.3                       |
|                             | 4 (ON)              | 213 |    | 87.9                       |
| 10-bit/12-bit               | 1 (OFF)             | 250 | 16 | 11.1                       |
|                             | 2 (ON)              |     |    | 22.1                       |
|                             | 4 (ON)              |     |    | 43.9                       |
| 10-bit/12-bit -<br>Packed - | 1 (OFF)             | 230 |    | 14.8                       |
|                             | 2 (ON)              |     | 12 | 29.5                       |
|                             | 4 (ON)              |     |    | 58.6                       |

|               | \A/: 1.1 *4      | Height <sup>*1</sup> |          |  |
|---------------|------------------|----------------------|----------|--|
|               | Width *4         | Mono                 | Color    |  |
| Binning OFF 1 | 16 <b>~</b> 2560 | 1 ~ 2048             | 2 ~ 2048 |  |
| Binning ON 2  | 16 <b>~</b> 1280 | 1 ~ 1024             | -        |  |
| Binning ON 4  | 16 <b>~</b> 640  | 1 ~ 512              | -        |  |

Note:

\*1: Refer to Height value on the above table. Max. value is changed in Binning ON.

\*2: Round down after the decimal point

\*3: Round down four decimal point

\*4: Refer to Width value on the above table. Max. value is changed in Binning ON.

\*5: Binning is available only for GO-5000M-PGE.

\*6: The maximum frame rate of full pixels image size (2560 x 2048)

#### 8.2. **Exposure settings**

This section describes how to set the exposure settings.

#### 8.2.1 Exposure Mode

The exposure mode can be selected from the following three ways.

| Exposure Mode setting | Exposure operation                                                                                                    |
|-----------------------|----------------------------------------------------------------------------------------------------|
| OFF                   | No exposure control (free-running operation)                                                                                                    |
| Timed                 | <ul> <li>Exposure operation at the value set in Exposure Time. Setting value is µs unit.</li> <li>If Trigger Mode setting is OFF, the camera is in free-running operation.</li> <li>If Trigger Mode setting is ON, the exposure operation depends on the setting of Trigger Option.</li> </ul> |
| Trigger Width         | <ul> <li>The exposure is controlled by the pulse width of the external trigger.</li> <li>If Trigger Mode setting is OFF, the camera is in free-running operation.</li> <li>If Trigger Mode setting is ON, the exposure time is controlled by the external trigger pulse width.</li> </ul>      |

Table-17 Exposure mode

For trigger operation, Exposure Mode must be set to something other than OFF and Trigger Mode of Frame Start must be ON.

If Exposure Mode is set at Timed, the exposure operation can be selected as follows by setting Trigger Option

Table-18 Trigger option

| Trigger Option setting | 55 1             |  |  |
|------------------------|------------------|--|--|
| OFF                    | Timed (EPS) mode |  |  |
| RCT                    | RCT mode         |  |  |

The effect of the combination of Exposure Mode, Trigger Option and Trigger Mode is as follows. Table-19 The combination of Exposure Mode, Trigger Option and Trigger Mode

| Exposure Mode | Trigger Option | Trigger Mode<br>(Frame Start) | Operation                                                                      |
|---------------|----------------|-------------------------------|--------------------------------------------------------------------------------|
| OFF           |                |                               | Free-running operation<br>Exposure control by Exposure Time<br>is not possible |
|               | OFF            | OFF                           | Free-running operation<br>Exposure control by Exposure Time<br>is not possible |
| Timed         | OFF            | ON                            | Timed (EPS) Operation<br>Exposure can be controlled by<br>Exposure Time        |
|               | RCT            | ON                            | RCT Operation<br>Exposure can be controlled by<br>Exposure Time                |
| Trigger Width | N/A            | ON                            | Exposure is controlled by the pulse width of the external trigger              |

#### 8.2.2 Exposure Time

This command is effective only when Exposure Mode is set to Timed. It is for setting exposure time. The setting step for exposure time is 1  $\mu$ sec per step.

Minimum: 10 µsec

Maximum: 8 seconds (Note - noise may make image unusable after 1 second)

#### 8.2.3 Exposure Auto

This is a function to control the exposure automatically. It is effective only for Timed. JAI ALC Reference controls the brightness.

There are two modes, OFF and Continuous.

| OFF: No exposure control<br>Continuous: Exposure continues to be adjusted automatically |                                                                                 |  |  |  |
|-----------------------------------------------------------------------------------------|---------------------------------------------------------------------------------|--|--|--|
| In this mode, the fo                                                                    | lowing settings are available.                                                  |  |  |  |
| ALC Speed:                                                                              | Rate of adjustment can be set (Common with GainAuto)                            |  |  |  |
| ExpsoureAuto Max:                                                                       | The maximum value for the exposure time to be controlled can be set             |  |  |  |
| ExposureAuto Min:                                                                       | reAuto Min: The minimum value for the exposure time to be controlled can be set |  |  |  |
| ALC Reference:                                                                          | The reference level of the exposure control can be set (Common with             |  |  |  |
|                                                                                         | GainAuto)                                                                       |  |  |  |
| ALC Area Selector:                                                                      | The portion of the image used for controlling exposure can be set               |  |  |  |
|                                                                                         | (Common with GainAuto)                                                          |  |  |  |

### GO-5000M-PGE / GO-5000C-PGE

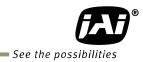

|         |                  | High<br>Left     | High<br>Mid-left     | High<br>Mid-right     | High<br>Right        |
|---------|------------------|------------------|----------------------|-----------------------|----------------------|
|         |                  | Mid-High<br>Left | Mid-High<br>Mid-left | Mid–High<br>Mid–right | Mid-High<br>Right    |
|         |                  | Mid-Low<br>Left  | Mid-Low<br>Mid-left  | Mid–Low<br>Mid–right  | Mid–<br>Low<br>Right |
| Fig. 27 | ALC Channel Area | Low<br>Left      | Low<br>Mid-left      | Low<br>Mid-right      | Low<br>Right         |

#### 8.3. **Trigger Control**

The following 5 types of Trigger Control are available by the combination of Trigger Selector, Trigger Mode, Exposure Mode and Trigger Option.

| Camera S       | Camera Settings |                  |         | JAI Custom            | Description                                                              |  |
|----------------|-----------------|------------------|---------|-----------------------|--------------------------------------------------------------------------|--|
| Trigger        | ,               | -                | Trigger | Trigger Mode          |                                                                          |  |
| Selector       | Trigger<br>Mode | Exposure<br>Mode | Option  | Name                  |                                                                          |  |
| Frame<br>Start | Off             | Off              | Off     | Continuous<br>Trigger | Free-running operation with the maximum exposure time per the frame rate |  |
|                | Off             | Timed            | Off     | Continuous<br>Trigger | Free-running operation with a user-set exposure time.                    |  |
|                | On              | Timed            | Off     | EPS Trigger           | Externally triggered operation with a<br>user-set exposure time          |  |
|                | On              | Timed            | RCT     | RCT Trigger           | Externally triggered operation for RCT                                   |  |
|                | On              | Trigger<br>Width | Off     | PWC Trigger           | Externally triggered operation with a pulse width exposure time          |  |

#### 8.3.1 **Trigger Selector**

Selects the trigger operation. In the GO-5000-PGE, the following trigger operation can be selected as the trigger.

Table-21 Trigger selector

| Trigger Selector Item      | Description                         |
|----------------------------|-------------------------------------|
| Frame Start                | Frame Start Trigger operation       |
| Acquisition Start          | Acquisition Start Trigger operation |
| Acquisition End            | Acquisition End Trigger operation   |
| Acquisition Transfer Start | Transfer Trigger operation          |

Each trigger has the following setting parameters and those parameters are configured on each trigger selector item.

Setting parameters: Trigger Mode, Trigger Software, Trigger Source, Trigger Activation

#### 8.3.2 Trigger Mode

Select either free-running operation or external trigger operation.

- OFF: Free-running operation
- ON: External trigger operation

(Initiate the trigger operation selected in Trigger selector)

#### 8.3.3 Trigger Source

The following signals can be used as the trigger source signal.

| Trigger Source<br>item | Description                                                                                                    |
|------------------------|----------------------------------------------------------------------------------------------------|
| Low                    | Connect LOW level signal to the selected trigger operation Default setting                                                                                                    |
| High                   | Connect HIGH level signal to the selected trigger operation                                                                                                    |
| Soft Trigger           | Connect Soft Trigger signal to the selected trigger operation<br>Trigger can be input manually by the execution of the software trigger<br>Trigger software is available on each trigger source. |
| PulseGenerator0<br>Out | Connect Pulse generator 0 signal to the selected trigger operation                                                                                                    |
| User output 0          | Connect User output 0 signal to the selected trigger operation                                                                                                    |
| User output 1          | Connect User output 1 signal to the selected trigger operation                                                                                                    |
| Line 5 - OPT IN 1      | Connect OPT IN 1 signal to the selected trigger operation                                                                                                    |
| NAND 0 Out             | Connect NAND 0 OUT signal to the selected trigger operation                                                                                                    |
| NAND 1 Out             | Connect NAND 1 OUT signal to the selected trigger operation                                                                                                    |
| Action 1               | Connect Action 1 OUT signal to the selected trigger operation                                                                                                    |
| Action 2               | Connect Action 2 OUT signal to the selected trigger operation                                                                                                    |

Table-22 Trigger source

#### 8.3.4 Trigger activation

This command can select how to activate the trigger.

Rising edge: At the rising edge of the pulse, the trigger is activated. Falling edge: At the falling edge of the pulse, the trigger is activated. Level High: During the high level of trigger, the accumulation is activated Level Low: During the low level of trigger, the accumulation is activated If Exposure Mode is set to Trigger Width, Level High or Level Low must be used.

Table-23 Trigger Activation

| Camera S | ettings |                  |         | JAI Custom   | JAI Custom Trigger Activation Setting |         |       |       |  |
|----------|---------|------------------|---------|--------------|---------------------------------------|---------|-------|-------|--|
| Trigger  |         | •                | Trigger | Trigger Mode | Rising                                | Falling | Level | Level |  |
| Selector | Trigger | Exposure         | Option  | Name         | Edge                                  | Edge    | High  | Low   |  |
|          | Mode    | Mode             |         |              |                                       |         |       |       |  |
| Frame    | On      | Timed            | Off     | EPS Trigger  | 0                                     | 0       | ×     | ×     |  |
| Start    | On      | Timed            | RCT     | RCT Trigger  | 0                                     | 0       | ×     | ×     |  |
|          | On      | Trigger<br>Width | Off     | PWC Trigger  | ×                                     | ×       | 0     | 0     |  |

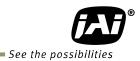

#### 8.3.5 Trigger Overlap

In the GO-5000-PGE, the trigger overlap function is fixed to Read Out.

Read Out : The trigger pulse can be accepted during the sensor readout.

#### 8.4. Normal continuous operation (Timed Exposure Mode/Trigger Mode OFF)

This is used for applications which do not require triggering.

#### Primary settings to use this mode

Trigger Mode: Off

Minimum interval of the trigger

| Read out mode         | Minimum trigger interval |
|-----------------------|--------------------------|
| Full                  | 45.2 ms                  |
| ROI 2/3 (Height=1365) | 30 ms                    |
| ROI 1/2 (Height=1024) | 22.4 ms                  |
| ROI 1/4 (Height=512)  | 11.4 ms                  |
| ROI 1/8 (Height=256)  | 5.8 ms                   |
| 1/2V Binning (Note)   | 22.4 ms                  |

Note: GO-5000M-PGE only

#### 8.5. Timed mode

This mode allows a single image frame to be captured with a preset exposure time by using the external trigger. Additional settings determine if the trigger pulse can be accepted during the exposure period.

#### Primary settings to use this mode

Exposure Mode: Timed Trigger Mode: ON Trigger Source: Opt IN (6p connector) Trigger Option: OFF Optical Filter Selector: 10µs

#### Minimum interval of the trigger

| 33                    |                          |
|-----------------------|--------------------------|
| Read out mode         | Minimum trigger interval |
| Full                  | 44.843 ms                |
| ROI 2/3 (Height=1365) | 29.962 ms                |
| ROI 1/2 (Height=1024) | 22.532 ms                |
| ROI 1/4 (Height=512)  | 11.377 ms                |
| ROI 1/8 (Height=256)  | 5.8 ms                   |
| 1/2V Binning (Note 1) | 22.532 ms                |

Note1 : GO-5000M-PGE only

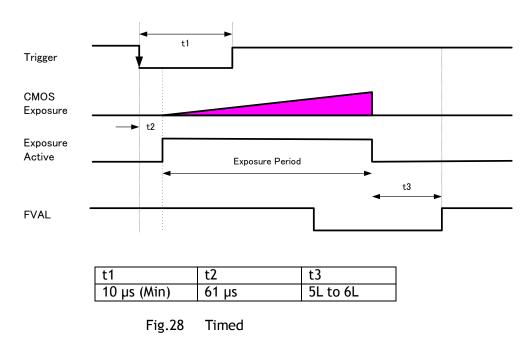

#### 8.6. Trigger width mode

In this mode, the exposure time is equal to the trigger pulse width. Accordingly, longer exposure times are supported. Additional settings determine if the trigger pulse can be accepted during the exposure period.

# Note: As the exposure time is shortened against an input trigger width, the input trigger width should be "the necessary exposure time plus 8.2 $\mu$ s".

Primary settings to use this mode

Exposure Mode: Trigger Width Trigger Mode: ON Trigger Source: Opt IN (6p connector) Trigger Option: OFF Optical Filter Selector: 10µs

Minimum interval of the trigger

| Read out mode         | Minimum trigger interval |
|-----------------------|--------------------------|
| Full                  | 45.2 ms - 3 μs           |
| ROI 2/3 (Height=1365) | 30 ms - 3 µs             |
| ROI 1/2 (Height=1024) | 22.4 ms - 3 µs           |
| ROI 1/4 (Height=512)  | 11.4 ms - 3 µs           |
| ROI 1/8 (Height=256)  | 5.8 ms - 3 µs            |
| 1/2V Binning (Note)   | 22.4 ms - 3 µs           |

Note : GO-5000M-PGE only

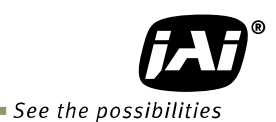

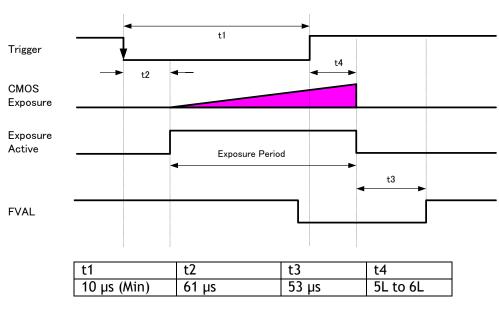

Fig.29 Pulse width

### 8.7. RCT (Reset Continuous Trigger) mode

RCT mode can use ALC control to ensure that the proper exposure is set when the trigger pulse is input. In the following drawing, the steps to achieve this combination are explained.

- ① The exposure control is the same as in continuous mode.
- <sup>(2)</sup> When the trigger signal is input, the charge that has already been accumulated during the current exposure period is read out very quickly and a new exposure period starts. The exposure continues as in continuous mode.
- ③ All video level data from every exposure is transferred to ALC control.
- ④ The video output sent to the GigE interface is only the signal after the trigger is input.

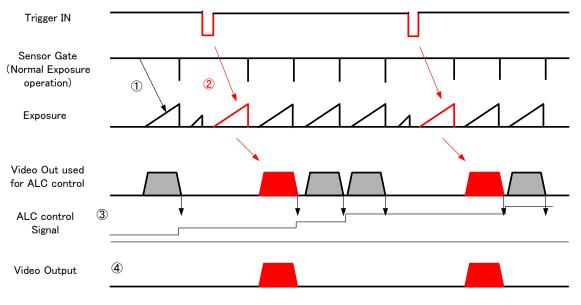

Fig.30 RCT mode timing for ALC operation (Example)

#### Primary settings to use this mode

Exposure Mode: Timed Trigger Selector: Frame Start Trigger Mode: ON Trigger Option: RCT

If ALC control is used together with RCT mode, then Exposure auto: Continuous Gain Auto: Continuous

Minimum interval of the trigger

| Read out mode         | Minimum trigger interval         |  |  |  |  |
|-----------------------|----------------------------------|--|--|--|--|
| Full                  | 45.2 ms + Exposure time + 271 μs |  |  |  |  |
| ROI 2/3 (Height=1365) | 30 ms + Exposure time + 271 µs   |  |  |  |  |
| ROI 1/2 (Height=1024) | 22.4 ms + Exposure time + 271 µs |  |  |  |  |
| ROI 1/4 (Height=512)  | 11.4 ms + Exposure time + 271 µs |  |  |  |  |
| ROI 1/8 (Height=256)  | 5.8 ms + Exposure time + 271 µs  |  |  |  |  |
| 1/2V Binning (Note 1) | 22.4 ms + Exposure time + 271 µs |  |  |  |  |

Note1 : GO-5000M-PGE only

#### 8.8 Video Send Mode

The GO-5000-PGE has a Video Send Mode and it includes the following operations.

| Table-24 Video send mode |                                                                                                    |  |  |  |
|--------------------------|----------------------------------------------------------------------------------------------------|--|--|--|
| Mode selected            | Index selection method                                                                                                    |  |  |  |
| Normal                   | Normal operation                                                                                                    |  |  |  |
| Multi ROI                | Up to 5 ROI images can be set up. Each image is output independently.                                                                                      |  |  |  |
| Trigger Sequence         | Up to 10 indexes can be set for ROI, Exposure Time and Gain.<br>Select the index by using the Frame Start trigger signal.                                  |  |  |  |
| Command Sequence         | Up to 10 indexes can be set for ROI, Exposure time and Gain.<br>Select the index number to assign directly by using the<br>Command Sequence Index command. |  |  |  |
| Delayed Readout          | Up to 7 frames can be stored (8-bit). Each image can be output by Acquisition Transfer Start trigger timing.                                               |  |  |  |

#### 8.8.1 Sequence Mode

This mode allows the user to define a preset sequence of up to 10 images, each with its own ROI, exposure time and gain values. This mode has two operation modes.

| Mode selected    | Index selection method                                                                                                    |
|------------------|----------------------------------------------------------------------------------------------------|
| Trigger Sequence | Select the index by using the Frame Start trigger signal. (The setting index can be determined by the Next Index setting.) |
| Command Sequence | Select the index number to assign directly by using the Command Sequence Index command.                                    |

#### Primary settings to use this mode

Exposure Mode: Timed Trigger Mode: ON Video Send Mode: Trigger Sequence or Command Sequence

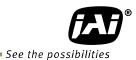

#### Minimum interval of the trigger

| Read out mode         | Minimum trigger interval |  |  |  |  |
|-----------------------|--------------------------|--|--|--|--|
| Full                  | 45.2 ms + Exposure time  |  |  |  |  |
| ROI 2/3 (Height=1365) | 30 ms + Exposure time    |  |  |  |  |
| ROI 1/2 (Height=1024) | 22.4 ms + Exposure time  |  |  |  |  |
| ROI 1/4 (Height=512)  | 11.4 ms + Exposure time  |  |  |  |  |
| ROI 1/8 (Height=256)  | 5.8 ms + Exposure time   |  |  |  |  |
| 1/2V Binning (Note 1) | 22.4 ms + Exposure time  |  |  |  |  |

Note1 : GO-5000M-PGE only

#### 8.8.1.1 Trigger Sequence mode basic timing

In this mode, as each trigger input is received, the image data associated with the next index within the preset sequence is output.

In the trigger sequence mode, it is not possible to input the trigger while the current index is executing.

The sequence index table always starts at Index 1 and changes to next index which is preset in the next index setting after the current index is completed.

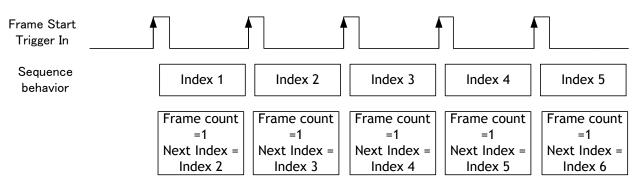

Fig. 31 Behavior of Sequence trigger

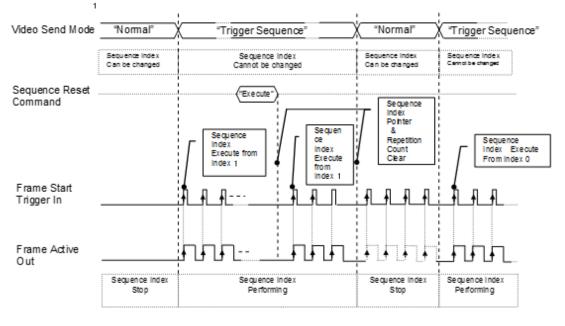

Fig. 32 Behavior if Video Send Mode is set to Trigger Sequence

### 8.8.1.2 Sequence index table (Default)

The following table shows the default settings.

| $\backslash$          | Sequen | Sequence ROI |        |   |               |     |      |                  |                  |            |          |               |                |               |
|-----------------------|--------|--------------|--------|---|---------------|-----|------|------------------|------------------|------------|----------|---------------|----------------|---------------|
|                       | Width  | Height       | Offset |   | Gain Selector |     |      |                  | Binning (Note 1) |            | Ì        |               |                |               |
| Sequence<br>ROI Index |        |              | х      | Y | Gain<br>(ALL) | Red | Blue | Exposure<br>Time | Black<br>Level   | Horizontal | Vertical | LUT<br>Enable | Frame<br>Count | Next<br>Index |
| - Index 1             | 2560   | 2048         | 0      | 0 | 100           | 0   | 0    | 180000           | 0                | 1 (Off)    | 1 (Off)  | Off           | 1              | Index 1       |
| - Index 2             | 2560   | 2048         | 0      | 0 | 100           | 0   | 0    | 180000           | 0                | 1 (Off)    | 1 (Off)  | Off           | 1              | Index 1       |
| - Index 3             | 2560   | 2048         | 0      | 0 | 100           | 0   | 0    | 180000           | 0                | 1 (Off)    | 1 (Off)  | Off           | 1              | Index 1       |
| - Index 4             | 2560   | 2048         | 0      | 0 | 100           | 0   | 0    | 180000           | 0                | 1 (Off)    | 1 (Off)  | Off           | 1              | Index 1       |
| - Index 5             | 2560   | 2048         | 0      | 0 | 100           | 0   | 0    | 180000           | 0                | 1 (Off)    | 1 (Off)  | Off           | 1              | Index 1       |
| - Index 6             | 2560   | 2048         | 0      | 0 | 100           | 0   | 0    | 180000           | 0                | 1 (Off)    | 1 (Off)  | Off           | 1              | Index 1       |
| - Index 7             | 2560   | 2048         | 0      | 0 | 100           | 0   | 0    | 180000           | 0                | 1 (Off)    | 1 (Off)  | Off           | 1              | Index 1       |
| - Index 8             | 2560   | 2048         | 0      | 0 | 100           | 0   | 0    | 180000           | 0                | 1 (Off)    | 1 (Off)  | Off           | 1              | Index 1       |
| - Index 9             | 2560   | 2048         | 0      | 0 | 100           | 0   | 0    | 180000           | 0                | 1 (Off)    | 1 (Off)  | Off           | 1              | Index 1       |
| - Index 10            | 2560   | 2048         | 0      | 0 | 100           | 0   | 0    | 180000           | 0                | 1 (Off)    | 1 (Off)  | Off           | 1              | Index 1       |

Table-25 Sequence Index table (Default)

Note1 : GO-5000M-PGE only

## 8.8.1.3 Descriptions of index table parameters

| Table-26 Sequence mode command       |                                                 |                                                                                                    |  |  |  |  |  |
|--------------------------------------|-------------------------------------------------|----------------------------------------------------------------------------------------------------|--|--|--|--|--|
| Command                              | Parameter                                       | Description                                                                                                    |  |  |  |  |  |
| Sequence ROI Index                   | Index $1 \sim 10$                               | Select an index to be set                                                                                                    |  |  |  |  |  |
| Sequence ROI Frame Count             | 1~255                                           | <set each="" index="" to=""><br/>Set fame number for display per a</set>                                                                                                    |  |  |  |  |  |
| Sequence ROI Next Index              | Index 1~10<br>Off                               | frame<br><set each="" index="" to=""><br/><used for="" mode="" sequence="" trigger=""><br/>Set the index to be active at the next<br/>Off: Stop a sequence operation at the<br/>current index.</used></set> |  |  |  |  |  |
| Sequence ROI Width                   | 16~2560 (Note 1)                                | <set each="" index="" to=""><br/>Set the width value</set>                                                                                                    |  |  |  |  |  |
| Sequence ROI Height                  | 1~2048 (Note 1, Note3)<br>2~2048 (Note 2)       | <set each="" index="" to=""><br/>Set the height value</set>                                                                                                    |  |  |  |  |  |
| Sequence ROI Offset X                | $0{\sim}2560$ (Note 1)-<br>[Sequence ROI Width] | <set each="" index="" to=""><br/>Set the offset value.</set>                                                                                                    |  |  |  |  |  |
| Sequence ROI Offset Y                | 0∼2048(Note1) -<br>[Sequence ROI Height]        | <set each="" index="" to=""><br/>Set the offset Y.</set>                                                                                                    |  |  |  |  |  |
| Sequence ROI Gain All                | 100~1600                                        | <set each="" index="" to=""><br/>Set the gain value.</set>                                                                                                    |  |  |  |  |  |
| Sequence ROI Gain Red <sup>*2</sup>  | -4533~37876                                     | <set each="" index="" to=""><br/>Set the Gain Red value.</set>                                                                                                    |  |  |  |  |  |
| Sequence ROI Gain Blue <sup>*2</sup> | -4533~37876                                     | <set each="" index="" to=""><br/>Set the Gain Blue value.</set>                                                                                                    |  |  |  |  |  |
| Sequence ROI Exposure Time           | 10~8000000                                      | <set each="" index="" to=""><br/>Set the exposure time value.</set>                                                                                                    |  |  |  |  |  |
| Sequence ROI Black Level             | -256~255                                        | <set each="" index="" to=""><br/>Set the black level value.</set>                                                                                                    |  |  |  |  |  |
| Sequence ROI LUT enable              | 0 (Disable)<br>1 (Enable)                       | <set each="" index="" to=""><br/>Set the disable or enable of LUT.<br/>If it is set to enable, the function is<br/>selected in the Sequence LUT mode.</set>                                                 |  |  |  |  |  |

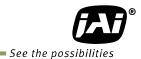

| Sequence ROI H Binning <sup>*3</sup> | 1, 2, 4 (3 is disable) | <set each="" index="" to=""></set>         |
|--------------------------------------|------------------------|--------------------------------------------|
| Sequence ROI V Binning <sup>*3</sup> | 1, 2, 4 (3 is disable) | Set the H Binning value.                   |
| Coquonico rear v Binning             |                        | Set the V Binning value.                   |
| Sequence Repetition                  | 1~255                  | <for mode="" sequence="" trigger=""></for> |
|                                      |                        | Set the repeat number of the sequence.     |
| Command Sequence Index               | Index 1~10             | <for command="" mode="" sequence=""></for> |
|                                      |                        | Set the performed index.                   |
| Current Sequence Index               | Index 1~10             | <read only=""></read>                      |
|                                      |                        | Refer to the current Sequence Index.       |
| Sequence LUT Mode                    | Gamma                  | Set the function if Sequence ROI LUT is    |
|                                      | LUT                    | set to enable.                             |
|                                      |                        | Set the value on Gamma or LUT control.     |
| Reset Sequence Index                 | No (EXE command)       | Reset the Sequence Index to 0.             |
|                                      |                        | At the same time, the Frame Count is       |
|                                      |                        | also initialized.                          |

Note 1: If the binning mode is used, the maximum value is changed.

Note 2: Only Bayer model

Note 3: Only Monochrome model

### 8.9 Multi ROI mode

In the GO-5000-PGE, the width and height of 5 separate ROIs within the full image area can be set as required. Each image can be overlapped. The location of each ROI can also be set as required. The Multi ROI data is output as an independent frame.

The multi ROI mode is enabled if [Video Sending Mode] is set to "Multi ROI".

#### Table-27 Multi ROI Index table default values

|                | Multi ROI |        |        |   |  |
|----------------|-----------|--------|--------|---|--|
| Multi ROI      |           |        | Offset |   |  |
| Index Selector | Width     | Height | Х      | Y |  |
| - Index 1      | 2560      | 2048   | 0      | 0 |  |
| - Index 2      | 2560      | 2048   | 0      | 0 |  |
| - Index 3      | 2560      | 2048   | 0      | 0 |  |
| - Index 4      | 2560      | 2048   | 0      | 0 |  |
| - Index 5      | 2560      | 2048   | 0      | 0 |  |

Fig.33 Multi ROI setting example

#### 8.9.1 Multi ROI setting parameters

| Command             | Parameter                                     | Description                                                    |
|---------------------|-----------------------------------------------|----------------------------------------------------------------|
| Multi ROI Index     | Index 1~5                                     | Select the index to be configured.                             |
| Multi ROI Width     | 16~2560 (Note 1)                              | <set each="" index="" to=""><br/>Set the width value.</set>    |
| Multi ROI Height    | 1~2048 (Note 1, Note2)<br>2~2048 (Note 3)     | <set each="" index="" to=""><br/>Set the Height value.</set>   |
| Multi ROI Offset X  | $0 \sim 2560$ (Note 1) - [Sequence ROI Width] | <set each="" index="" to=""><br/>Set the Offset X value.</set> |
| Multi ROI Offset Y  | $0\sim$ 2048 (Note 1) - [Sequence ROI Height] | <set each="" index="" to=""><br/>Set the Offset Y value.</set> |
| Multi ROI Index Max | 1~5                                           | Set the number of index to be used.                            |

Note 1: If binning mode is used, the maximum values are adjusted accordingly. Note 2: Only for GO-5000M-PGE Note 3: Only for GO-5000C-PGE

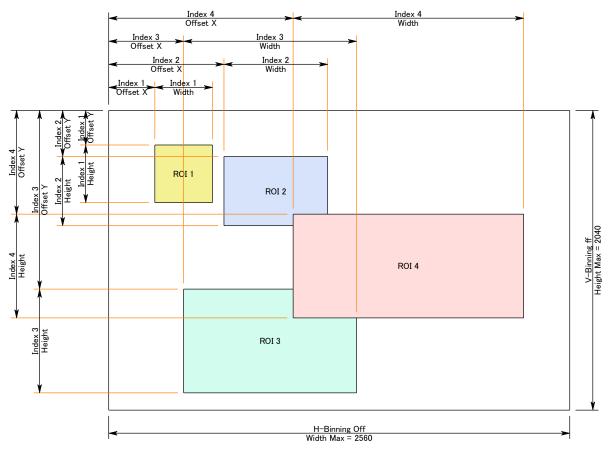

Fig.34 Multi ROI setting example

### 8.10 Delayed Readout function

The images captured by Frame Start trigger can be stored inside the camera and read out by Acquisition Transfer Start trigger. Up to 7 frames at 8-bit operation can be stored. For 10-bit/12-bit operation, it is 3 frames.

| Command            | Setting                                       | Description                                |  |  |
|--------------------|-----------------------------------------------|--------------------------------------------|--|--|
| Trigger Selector   | Acquisition Transfer Start                    | Select the Trigger Selector at Acquisition |  |  |
|                    |                                               | Transfer Start to operate this function.   |  |  |
| Trigger Mode       | On                                            | Refer to Chapter 8.3                       |  |  |
| Trigger Source     | Select the source to be used                  |                                            |  |  |
| Trigger Activation | Select the polarity of the source to be used. |                                            |  |  |

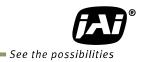

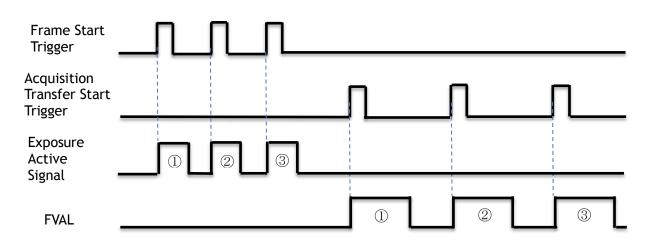

Fig. 35 Operating timing (Example)

| 8.11.   | Operation and function matrix |
|---------|-------------------------------|
| Table-3 | Operation and function matrix |

|         |            |     | V-Binning | V-Binning H-Binning Exposu<br>Note1 Note1 F | Exposu | ROI        | AWB        | Auto         | Auto<br>Exposur | Video Send<br>Mode |          | HDR        |   |   |
|---------|------------|-----|-----------|---------------------------------------------|--------|------------|------------|--------------|-----------------|--------------------|----------|------------|---|---|
|         |            |     | Note1     |                                             | Note2  | Gain       | e          | Multi<br>ROI | Sequ<br>ence    | Note1              |          |            |   |   |
| OFF     | OFF        | OFF | 1         | 1                                           | ×      | $\bigcirc$ | $\bigcirc$ | $\bigcirc$   | ×               | 0                  | ×        | ×          |   |   |
| 011     | 011        |     | 2 / 4     | 2 / 4                                       | ×      | 0          | $\times$   | $\bigcirc$   | ×               | $\bigcirc$         | $\times$ | ×          |   |   |
| Timed   | ed OFF OFF | OFF | 1         | 1                                           | 0      | 0          | ×          | $\bigcirc$   | 0               | 0                  | ×        | $\bigcirc$ |   |   |
| Timed   |            |     | 2 / 4     | 2 / 4                                       | 0      | $\bigcirc$ | ×          | 0            | 0               | 0                  | ×        | 0          |   |   |
| Timed   | ON OFF     | OFF | 1         | 1                                           | 0      | 0          | 0          | 0            | 0               | 0                  | 0        | $\bigcirc$ |   |   |
| (EPS)   |            |     | 2/4       | 2 / 4                                       | 0      | 0          | ×          | $\bigcirc$   | 0               | 0                  | 0        | $\bigcirc$ |   |   |
| Trigger | ON (       |     | 1         | 1                                           | ×      | $\bigcirc$ | $\bigcirc$ | 0            | ×               | 0                  | ×        | ×          |   |   |
| Width   |            |     |           |                                             | OFF    | 2 / 4      | 2 / 4      | ×            | 0               | ×                  | 0        | ×          | 0 | × |
| Timed   | ON         | RCT | 1         | 1                                           | 0      | 0          | 0          | 0            | 0               | 0                  | ×        | ×          |   |   |
| (RCT)   |            |     | 2 / 4     | 2 / 4                                       | ×      | ×          | ×          | ×            | ×               | ×                  | ×        | ×          |   |   |

Note 1. Only GO-5000M-PGE Note 2: Only GO-5000C-PGE

### 9. Other functions

#### 9.1 Black level control

This function adjusts the setup level.

| Reference level             | 33.5LSB (Average of 100 x 100) |
|-----------------------------|--------------------------------|
| Video level adjusting range | 0 $\sim$ approx. 100 LSB       |
| Adjusting level             | -256 to 255 (Default: 0)       |
| Resolution of adjust        | 1STEP=0.25LSB                  |

Note: the above figures are for 10-bit.

#### 9.1.1 Black Level Selector

The following factors can be set. GO-5000M-PGE: DigitalAll GO-5000C-PGE: DigitalAll/DigitalRed/ DigitalBlue

#### 9.1.2 Black Level

The black level can be set in the following range. GO-5000M-PGE: DigitalAll : -256 $\sim$  +255 GO-5000C-PGE: DigitalAll : -256 $\sim$  +255 DigitalRed/DigitalBlue : -512 $\sim$  +511

#### 9.2 Gain control

In the GO-5000-PGE, the gain control uses Analog Base Gain and Digital Gain.

Analog Base Gain can be set at 0dB, +6dB or +12dB for both GO-5000M-PGE and GO-5000C-PGE. In the GO-5000C-PGE, R, G and B channels can be adjusted individually or simultaneously. The digital gain is used for the master gain setting.

For setting the gain,

- 1. Set analog gain (Select from 0dB, +6dB and +12dB)
- 2. Set digital gain

The master gain (DigitalAll) for both monochrome and color can be set x1 (0dB) to x16 (+24dB) against the analog base gain. The resolution for gain setting is x0.01/step which is 0.05dB to 0.08dB, depending on the setting value.

- 3. In the GO-5000C-PGE, blue and red gain can be set from x0.447 to x4 against the master gain setting and its resolution is x0.01/step.
- 4. In the GO-5000C-PGE, analog gain can be applied to R, G and B channel respectively in order to cover a wider range of color temperatures.

The master gain control uses Digital Gain Control. All digital gain can be set by x0.01/step. If the digital gain is set too high, gaps in the Histogram may occur.

GO-5000M-PGE / GO-5000C-PGE

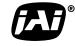

See the possibilities

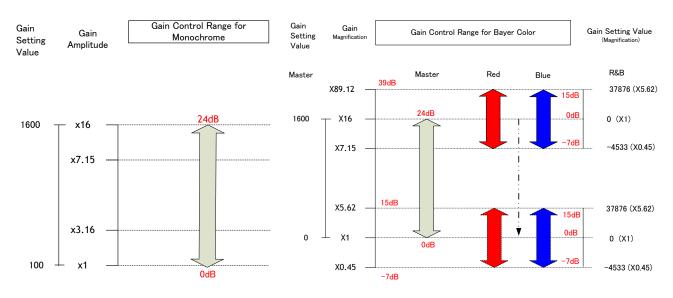

The above drawing shows the relationship between gain setting value (command), gain amplitude, and dB indication. For example, the gain amplitude "x 5.62" equals 15dB.

Fig.36 Gain control

#### 9.2.1 Gain Selector

The following parameters can be set.

GO-5000M-PGE: DigitalAll GO-5000C-PGE: DigitalAll/Digital Red All/Digital Blue All

#### 9.2.2 Gain

This is the reference value upon which gain adjustments are based. The operational adjustment is done in Gain Raw.

GO-5000M-PGE: DigitalAll :  $1 \sim 16$  (0dB to +24dB) GO-5000C-PGE: DigitalAll :  $1 \sim 16$  (0dB to +24dB) Digital Red :0.447 to 5.62 Digital Blue : 0.447 to 5.62

#### 9.2.3 Gain RAW

Gain RAW can be set in the following range. GO-5000M-PGE: Gain Raw Digital All : 100  $\,\sim\,$  1600 (0dB $\sim$ 24dB)

> GO-5000C-PGE: Gain Raw Digital All :  $100 \sim 1600(0dB \sim 24dB)$ Gain Raw Digital Red:  $-4533 \sim 37876$ Gain Raw Digital Blue:  $-4533 \sim 37876$

#### 9.2.4 Gain Auto

This function automatically controls the gain level. This is controlled by the command JAI ALC Reference.

There are three modes.

| OFF:        | Adjust manually.                               |
|-------------|------------------------------------------------|
| Once:       | Operate only one time when this command is set |
| Continuous: | Operate the auto gain continuously             |

The following detailed settings are also available.

| ALC Speed:       | The rate of adjustment of GainAuto can be set (Common with               |
|------------------|--------------------------------------------------------------------------|
|                  | ExposureAuto).                                                           |
| Gain Auto Max:   | The maximum value of GainAuto control range can be set                   |
| Gain Auto Min:   | The minimum value of GainAuto control range can be set                   |
| ALC Reference:   | The reference level of Gain Auto control can be set (Common              |
|                  | with ExposureAuto)                                                       |
| ALC Area Selecto | r: The portion of the image used for auto gain control can be set(common |
|                  | with Exposure Auto)                                                      |
| ALC Area Enable: | This command can make selected area(s) disabled or enabled. If ALC       |

Area Enable: This command can make selected area(s) disabled or enabled. If ALC Area Selector selects ALC Area Enable ALL, and it is set to True, all areas are enabled and in this case, preset areas are all disabled.

| High            | High                | High                 | High                 |
|-----------------|---------------------|----------------------|----------------------|
| Left            | Mid-left            | Mid-right            | Right                |
| Mid-High        | Mid–High            | Mid-High             | Mid-High             |
| Left            | Mid–left            | Mid-right            | Right                |
| Mid-Low<br>Left | Mid-Low<br>Mid-left | Mid–Low<br>Mid–right | Mid–<br>Low<br>Right |
| Low             | Low                 | Low                  | Low                  |
| Left            | Mid-left            | Mid-right            | Right                |

Fig. 37 ALC Area Selector

#### 9.2.5 Balance White Auto

This is a function to achieve auto white balance by using R and B gain. There are three operations.

OFF:Manual operationOnce:Only when this operation is set, the auto white balance is executed.Continuous:The auto white balance is continuously executed.

The following details are also be set.

AWB Area Selector:The control area of BALANCE WHITE AUTO can be set.AWB Area Enable:This command can make selected area(s) disabled or enabled. If AWB<br/>Area Selector selects AWB Area Enable ALL, and it is set to True, all areas<br/>are enabled and in this case, preset areas are all disabled.

Note: AWB Area Selector is the same as ALC Area Selector.

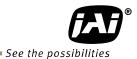

#### 9.3. LUT

This function can be used to convert the input to the desired output characteristics. The Look-Up Table (LUT) has 32 points for setup in the GO-5000M-PGE and 16 points for each R, G and B in GO-5000C-PGE. The output level can be created by multiplying the gain data by the input level.

#### 9.3.1 LUT Enable

Can be selected from OFF, Gamma or LUT table.

#### 9.3.2 LUT Index

This represents the "starting" or "input" pixel value to be modified by the Lookup Table. The GO-5000M-PGE has a 32-point Lookup Table. Thus, in the GO-5000M-PGE, an index value of 0 represents a full black pixel and a value of 31 represents a full white pixel. The index point values are automatically scaled to fit the internal pixel format of the camera. This is common for all output configurations. In the GO-5000C-PGE, it is a 16-point Lookup Table.

#### 9.3.3 LUT value

This is the "adjusted" or "output" pixel value for a given LUT index. It has a range of 0 to 4095 and is automatically scaled to the bit depth of the current operating mode (8-bit, 10-bit, or 12-bit). Note: linear interpolation is used if needed to calculate LUT values between index points. In the color mode, the LUT function works the same regardless of the color of the pixel.

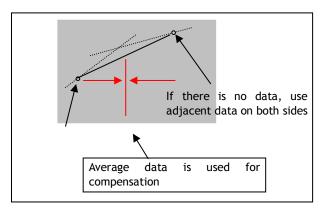

Output Data = Video IN x LUT data

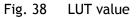

#### 9.4. Gamma

This command is used to set gamma 0.45, gamma 0.6 and gamma 1.0 (OFF) in 3 steps. The gamma value is an approximate value.

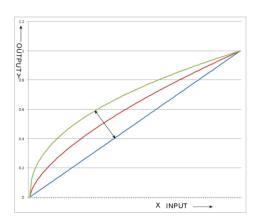

Fig. 39 Gamma compensation

#### 9.4.1 Linear and Dark Compression

GO-5000-PGE has a dark compression circuit to improve the signal-to-noise ratio in the dark portion of the image. This function is OFF as factory default setting and can be ON according to applications.

| Dark Compression        | Function                                                                                                    |  |
|-------------------------|----------------------------------------------------------------------------------------------------|--|
| Linear(Factory default) | No compression, Gamma=1.0                                                                                                    |  |
| Dark Compression        | Compress the signal level in the dark portion. It can improve the signal to noise ratio, but on the other hand, the linearity will be deteriorated. |  |

### 9.5. Blemish compensation

The GO-5000-PGE has a blemish compensation circuit. This function compensates blemishes on the CMOS sensor (typically pixels with extremely high response or extremely low response). This applies to both monochrome and color versions. Pixels that fulfill the blemish criteria can be compensated by averaging the data from the pixel in the left adjacent column and, in the case of the GO-5000C-PGE, the defective pixels can be compensated by averaging the data from the same Bayer color pixel in left adjacent column. The number of pixels that can be compensated is up to 256pixels.

GO-5000-PGE has an automatic blemish detection function. After setting the threshold, when the blemish compensation is executed, blemishes are automatically detected and stored in the memory inside the camera. If the blemish compensation is set to ON, the stored data is loaded. The customer can adjust white blemishes but not black blemishes.

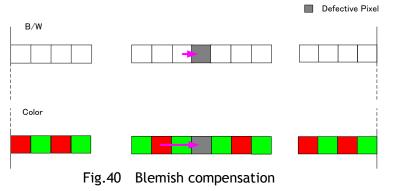

Note: If defective pixels are found consecutively in the horizontal direction, the blemish compensation circuit does not work.

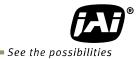

### 9.6 ALC

In the GO-5000-PGE, auto gain and auto exposure can be combined to provide a wide ranging automatic exposure control from dark to bright or vice versa.

The functions are applied in the sequence shown below and if one function is disabled, the remaining function will work independently.

 $\begin{array}{ll} \mbox{If the lighting condition is changed from bright to dark } & \mbox{ASC}-\mbox{AGC} \\ \mbox{If the lighting condition is changed from dark to bright } & \mbox{AGC}-\mbox{ASC} \\ \end{array}$ 

|                     | <u>•</u> ) | Dark 🚽                                          | Light changes ——                               | > Bright                                      |
|---------------------|------------|-------------------------------------------------|------------------------------------------------|-----------------------------------------------|
|                     |            |                                                 |                                                |                                               |
|                     |            |                                                 | 1                                              |                                               |
| AGC works:          | AGC<br>Max | AGC operation<br>Max ~ Min (User set)           | Gain is f                                      | ixed at Min.                                  |
|                     |            | Į                                               |                                                |                                               |
| Auto shutter works: |            | Auto Shutter<br>Max                             | Auto shutter operation<br>Max ~ Min (User set) | Auto Shutter<br>fixed at Min                  |
|                     |            | Operation if light chan,<br>from dark to bright |                                                | peration if light changes<br>m bright to dark |

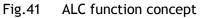

ALC Reference will determine the target video level for AGC and Auto Shutter. For instance, if ALC Reference is set to 100% video level, AGC and Auto Shutter will function to maintain 100% video level.

 $\blacksquare$  Please note that ALC function is available only in continuous mode, as well as RCT mode.

#### 9.7 HDR (High Dynamic Range)(GO-5000M-PGE only)

HDR sensing mode can be set when HDR Mode is set to ON while Exposure Mode is Timed. The parameters to configure dynamic range are HDR\_SLOPE Level 1, Level 2, Level 3 and Level 4.

The user can select any one of those parameters as required for their application.

In this mode, the timed exposure is used as the reference and the value selected in HDR\_SLOPE will compensate to get an appropriate dynamic range by changing the exposure time.

Notes:

- 1. If the exposure mode is OFF and the HDR\* mode is set to ON, the exposure mode is automatically changed to Timed.
- 2. If horizontal binning\*\* and/or vertical binning\*\* are set to ON, the HDR\* mode cannot be set. In this case, the HDR\* mode must be set first before H-Binning\*\* and/or V-Binning\*\* are set.
- 3. In this mode, exposure overlapped behavior is not available and the frame rate is slower than normal operation.
- 4. The exposure time value is fixed at the value when HDR\* Mode is activated. When the exposure time is changed, HDR\* Mode should be off. Once the exposure time is changed, HDR\* Mode can be set to ON again.
- 5. In this mode, Exposure Auto function is disabled.

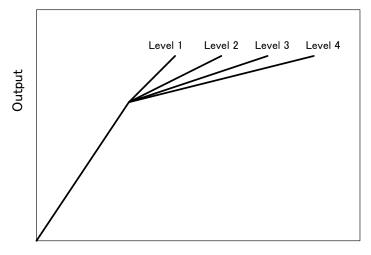

Input

| Knee Slope | Dynamic Range [%] |
|------------|-------------------|
| 1          | (200)             |
| 2          | (400)             |
| 3          | (800)             |
| 4          | (1600)            |

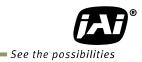

### 10. Camera setting

### 10.1 Camera Control Tool

In the GO-5000M-PGE and GO-5000C-PGE, control of all camera functions is done by the JAI SDK and Control Tool software. All controllable camera functions are stored in an XML file inside of the camera. The JAI SDK and Control Tool software can be downloaded from <u>www.jai.com</u>.

## 11. External appearance and dimensions

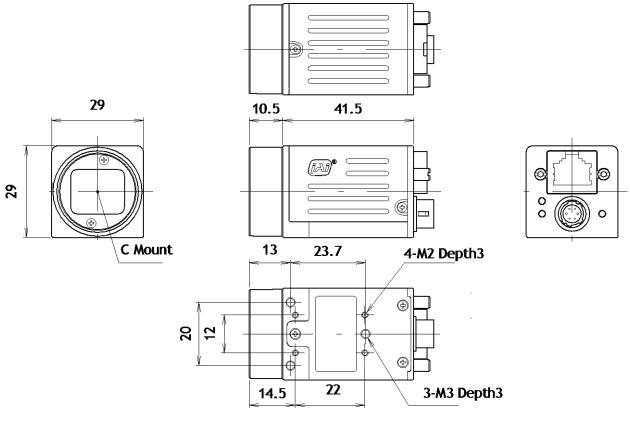

Dimensions tolerance: ± 0.3mm Unit: mm

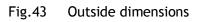

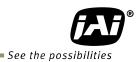

## 12. Specifications

### 12.1 Spectral response

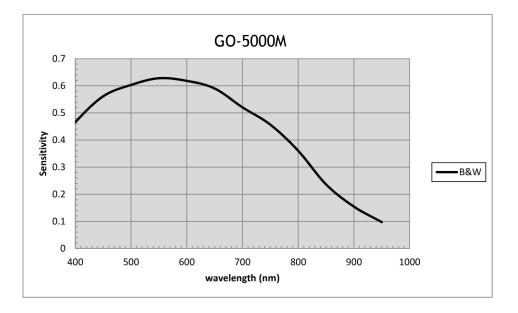

Fig.44 Spectral response (GO-5000M-PGE)

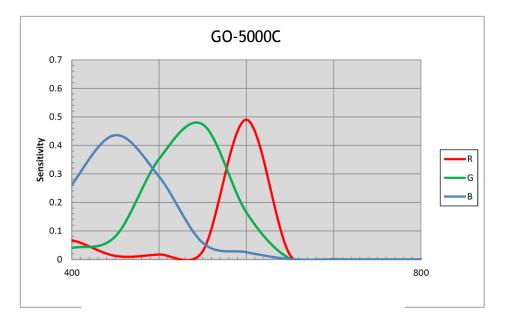

Fig.45 Spectral response (GO-5000C-PGE - with IR Cut Filter)

### 12.2 Specifications table

| Scanning syst<br>Synchronizati<br>Interface<br>Image sensor<br>Aspect Ratio<br>Image size(Ef<br>Pixel size<br>Effective Ima<br>Pixel Clock<br>Maximum<br>Acquisition<br>Frame Rate<br>per<br>Pixel Format<br>(minimum is<br>0.125 fps for<br>all formats)<br>EMVA 1288 Pa | ion<br>ffective l |           |        | 1000Base-T Ethernet (GigE Visi<br>1-inch Monochrome CMOS<br>12.8 (h) x 10.24                  | essive scan, 1-tap<br>Internal<br>on 2.0), IEEE 802.3af<br>1-inch Bayer color CMOS<br>5:4<br>(v) mm, 16.39 mm diagonal |
|----------------------------------------------------------------------------------------------------|-------------------|-----------|--------|-----------------------------------------------------------------------------------------------|----------------------------------------------------------------------------------------------------|
| Interface<br>Image sensor<br>Aspect Ratio<br>Image size(Ef<br>Pixel size<br>Effective Ima<br>Pixel Clock<br>Maximum<br>Acquisition<br>Frame Rate<br>per<br>Pixel Format<br>(minimum is<br>0.125 fps for<br>all formats)                                                   | ffective I        | ıt Pixels |        | 1-inch Monochrome CMOS<br>12.8 (h) x 10.24<br>5 (                                             | on 2.0), IEEE 802.3af<br>1-inch Bayer color CMOS<br>5:4                                                                |
| Image sensor<br>Aspect Ratio<br>Image size(Ef<br>Pixel size<br>Effective Ima<br>Pixel Clock<br>Maximum<br>Acquisition<br>Frame Rate<br>per<br>Pixel Format<br>(minimum is<br>0.125 fps for<br>all formats)                                                                | ffective I        | ıt Pixels |        | 1-inch Monochrome CMOS<br>12.8 (h) x 10.24<br>5 (                                             | 1-inch Bayer color CMOS<br>5:4                                                                                         |
| Aspect Ratio<br>Image size(Ef<br>Pixel size<br>Effective Ima<br>Pixel Clock<br>Maximum<br>Acquisition<br>Frame Rate<br>per<br>Pixel Format<br>(minimum is<br>0.125 fps for<br>all formats)                                                                                | ffective I        | ıt Pixels |        | 12.8 (h) x 10.24                                                                              | 5:4                                                                                                    |
| Image size(Ef<br>Pixel size<br>Effective Ima<br>Pixel Clock<br>Maximum<br>Acquisition<br>Frame Rate<br>per<br>Pixel Format<br>(minimum is<br>0.125 fps for<br>all formats)                                                                                                | ffective I        | ıt Pixels |        | 5 (                                                                                           |                                                                                                    |
| Pixel size<br>Effective Ima<br>Pixel Clock<br>Maximum<br>Acquisition<br>Frame Rate<br>per<br>Pixel Format<br>(minimum is<br>0.125 fps for<br>all formats)                                                                                                    | age outpu         | ıt Pixels |        | 5 (                                                                                           | (v) mm, 16.39 mm diagonal                                                                                              |
| Effective Ima<br>Pixel Clock<br>Maximum<br>Acquisition<br>Frame Rate<br>per<br>Pixel Format<br>(minimum is<br>0.125 fps for<br>all formats)                                                                                                    |                   | I         |        |                                                                                               |                                                                                                    |
| Pixel Clock<br>Maximum<br>Acquisition<br>Frame Rate<br>per<br>Pixel Format<br>(minimum is<br>0.125 fps for<br>all formats)                                                                                                    |                   | I         |        | $2560 (h) \times 2048 (w)$                                                                    | (h) x 5 (v) μm                                                                                                    |
| Maximum<br>Acquisition<br>Frame Rate<br>per<br>Pixel Format<br>(minimum is<br>0.125 fps for<br>all formats)                                                                                                    | 8-bit             | H1, V1    |        | 2300 (II) X 2040 (V)                                                                          | 2560 (h) x 2048 (v)                                                                                                    |
| Acquisition<br>Frame Rate<br>per<br>Pixel Format<br>(minimum is<br>0.125 fps for<br>all formats)                                                                                                    | 8-bit             | H1, V1    |        |                                                                                               | 48 MHz                                                                                                    |
| Acquisition<br>Frame Rate<br>per<br>Pixel Format<br>(minimum is<br>0.125 fps for<br>all formats)                                                                                                    | 8-bit             |           | 1      | 22.3 fps (Max)                                                                                | 22.3 fps (Max)                                                                                                    |
| Acquisition<br>Frame Rate<br>per<br>Pixel Format<br>(minimum is<br>0.125 fps for<br>all formats)                                                                                                    | 8-bit             |           | H1, V2 | 44.39 fps (Max)                                                                               | -                                                                                                    |
| Acquisition<br>Frame Rate<br>per<br>Pixel Format<br>(minimum is<br>0.125 fps for<br>all formats)                                                                                                    |                   | Pinning   | H2, V1 | 27.37 fps (Max)                                                                               | -                                                                                                    |
| Acquisition<br>Frame Rate<br>per<br>Pixel Format<br>(minimum is<br>0.125 fps for<br>all formats)                                                                                                    |                   | Binning   | H2, V2 | 54.48 fps (Max)                                                                               | -                                                                                                    |
| Frame Rate<br>per<br>Pixel Format<br>(minimum is<br>0.125 fps for<br>all formats)                                                                                                    |                   |           | H4, V4 | 107.92 fps (Max)                                                                              | -                                                                                                    |
| per<br>Pixel Format<br>(minimum is<br>0.125 fps for<br>all formats)                                                                                                    |                   | H1, V1    |        | 14.86 fps (Max)                                                                               | 14.86 fps (Max)                                                                                                    |
| Pixel Format<br>(minimum is<br>0.125 fps for<br>all formats)                                                                                                    | 10bit/            |           | H1, V2 | 29.59 fps (Max)                                                                               | -                                                                                                    |
| (minimum is<br>0.125 fps for<br>all formats)                                                                                                    | 12 hit            | <b>D</b>  | H2, V1 | 23.32 fps (Max)                                                                               | -                                                                                                    |
| 0.125 fps for<br>all formats)                                                                                                    | Packed            | Binning   | H2, V2 | 46.41 fps (Max)                                                                               | -                                                                                                    |
| all formats)                                                                                                    |                   |           | H4, V4 | 91.94 fps (Max)                                                                               | -                                                                                                    |
| EMVA 1288 Pa                                                                                                    |                   | H1, V1    |        | 11.15 fps (Max)                                                                               | 11.15 fps (Max)                                                                                                    |
| EMVA 1288 Pa                                                                                                    | 101.00            |           | H1, V2 | 22.19 fps (Max)                                                                               | -                                                                                                    |
| EMVA 1288 Pa                                                                                                    | 10-bit/           |           | H2, V1 | 22.3 fps (Max)                                                                                | -                                                                                                    |
| EMVA 1288 Pa                                                                                                    | 12-bit            | Binning   | H2, V2 | 44.39 fps (Max)                                                                               | -                                                                                                    |
| EMVA 1288 Pa                                                                                                    |                   |           | H4, V4 | 91.94 fps (Max)                                                                               | -                                                                                                    |
|                                                                                                    | arameter          | s         |        | At 10-bit output                                                                              | At 10-bit output                                                                                                    |
| Absolute sens<br>Maximum SNF                                                                                                    |                   |           |        | 20.17 p (λ = 525 nm)<br>41.30 dB                                                              | 51.25 p (λ = 525 nm)                                                                                                   |
|                                                                                                    | ĸ                 |           |        |                                                                                               | 38.12 dB                                                                                                    |
| SN ratio (trac                                                                                                    | ditional r        | nethod)   |        | 49dB (Typical) (at Linear)<br>55dB (Typical) (at Dark<br>compression ON)<br>(0dB gain, Black) | 44dB (Typical) (at Linear)<br>50dB (Typical) (at Dark compression ON<br>(0dB gain, Green Black)                        |
| F                                                                                                    | Full pixe         | s         |        | 2560 (h) x 2048 (v)                                                                           | Bayer 2560 (h) x 2048 (v)                                                                                              |
|                                                                                                    |                   | Width     |        | 16 $\sim$ 2560, 16 pixels/step                                                                | 16 $\sim$ 2560, 16 pixels/step                                                                                         |
|                                                                                                    | -                 | OFFSET >  | (      | $0 \sim 2544$ , 16 pixels/step                                                                | $0 \sim 2544$ , 16 pixels/step                                                                                         |
| R                                                                                                    | 01                | Height    |        | 1 $\sim$ 2048 lines,1 line/step                                                               | $2 \sim 2048$ lines, 2 line/step                                                                                       |
| Image                                                                                                    | F                 | OFFSET \  | (      | $0 \sim 2047$ lines, 1 line/step                                                              | $0 \sim 2046$ lines, 2 line/step                                                                                       |
| Output                                                                                                    |                   |           | 1      | 2560 (H)                                                                                      | 2560 (H)                                                                                                    |
| format                                                                                                    |                   |           | 2      | 1280 (H)                                                                                      | -                                                                                                    |
| Digital ,                                                                                                    |                   |           | 4      | 640 (H)                                                                                       | _                                                                                                    |
|                                                                                                    | Binning           |           | 1      | 2048 (V)                                                                                      | 2048 (V)                                                                                                    |
|                                                                                                    |                   |           |        |                                                                                               |                                                                                                    |
|                                                                                                    |                   |           | 2      | 1024 (V)                                                                                      | -                                                                                                    |
|                                                                                                    |                   | nent      | 4      | 512 (V)<br>Mono8, Mono10, Mono10 Packed<br>Mono12, Mono12 Packed                              | -<br>BayerGR, BayerGR10, BayerGR10 Packer<br>BayerGR12, BayerGR12 Packed                                               |

## GO-5000M-PGE / GO-5000C-PGE

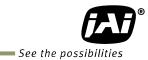

| Acquisition     | mode                 |              | Continuous / Single Frame / Mu                                                          | lti Frame (1 $\sim$ 255)                                                                |
|-----------------|----------------------|--------------|-----------------------------------------------------------------------------------------|-----------------------------------------------------------------------------------------|
| •               |                      | isition      | Acquisition Start/ Acquisition St                                                       | OD                                                                                      |
| Trigger Sele    |                      |              | Frame Start                                                                             | - F                                                                                     |
|                 | Trans                |              | JAI Frame Transfer                                                                      |                                                                                         |
| Exposure m      |                      |              | OFF, Continuous, Timed (EPS), T                                                         | rigger Width                                                                            |
| Trigger opt     |                      |              | OFF / RCT (with ALC function)                                                           |                                                                                         |
| Trigger Ove     |                      |              | Fixed (Readout)                                                                         |                                                                                         |
| Trigger Inp     | •                    |              |                                                                                         | NAND Out 0/1 Action 1/2                                                                 |
| Opt. Filter     | -                    |              | Line 6 (Opt In), Software, PG0,                                                         |                                                                                         |
| opt. Titter     |                      |              | 5 steps (10 μs (Typ), 100 μs, 500                                                       | $\sim$ 8 second (Max.) (Note1), Variable unit:                                          |
| Exposure        | Timed                |              |                                                                                         | 1 $\mu$ s (Min.) $\sim$ 8 second (Max.)( Note1),                                        |
| Mode            |                      |              | Var                                                                                     | iable unit: 1 μs                                                                        |
|                 | Trigger Wie          | lth          |                                                                                         | e1) $\sim \infty$ (Max.) (Note1)                                                        |
| Exposure A      |                      |              | OF                                                                                      | F / Continuous                                                                          |
| Auto Expos      | ure Respons          | e Speed      |                                                                                         | 1 ~ 8                                                                                   |
| Video Send      | mode                 |              |                                                                                         | ), Trigger sequence, Command sequence,<br>layed readout                                 |
| Digital I/O     | •                    |              | Line Selector (                                                                         | 6P): GPIO IN / GPIO OUT                                                                 |
| Diach           | Ref. level           |              | 33.5LSB 10-bit (                                                                        | Average value of 100*100)                                                               |
| Black<br>Level  | Video leve           | l adj. range | 0 ~                                                                                     | ~ 100 10-bit                                                                            |
| Adjust.         | Adj. range           |              | $\pm$ 64LSB aga                                                                         | inst Ref. level 10-bit                                                                  |
|                 | Resolution           |              | 1 S                                                                                     | TEP = 0.25LSB                                                                           |
| Analog Bas      | e Gain (For          | manual)      | 0dB, 6dB, 12dB                                                                          | 0dB, 6dB, 12dB (R/G/B individual setting)                                               |
|                 | Manual<br>Adj. range |              | 0dB $\sim$ +24dB (Note2)<br>1 step=x0.01 (0.005dB to 0.08dB)<br>Varies by setting value | 0dB $\sim$ +24dB (Note2)<br>1 step=x0.01 (0.005dB to 0.08dB)<br>Varies by setting value |
| Calin           | Gain Auto            |              | OFF / Continuous                                                                        | OFF / Continuous                                                                        |
| Gain<br>Control | WB Gain              |              | _                                                                                       | R / B : -7dB to +15dB, 1 step = 0.01dB                                                  |
|                 | WB Area              |              | _                                                                                       | 4 x 4                                                                                   |
|                 | WB Range             |              | _                                                                                       | 3000K $\sim$ 9000K                                                                      |
|                 | White Bala           | nce          | -                                                                                       | OFF, Continuous, Once                                                                   |
|                 | Detection            |              |                                                                                         | ish above the threshold value                                                           |
| Blemish         | Compensat            | ion          |                                                                                         | detected only by factory )<br>Continuous blemishes are not compensated)                 |
| Comp.           | Numbers              |              |                                                                                         | 256 pixels                                                                              |
| ALC             | Rumbers              |              |                                                                                         | combined and automatically controlled                                                   |
| Gamma           |                      |              | •                                                                                       | (OFF) (3 steps are available)                                                           |
| Dark comp       | ression              |              |                                                                                         | r or Dark compression ON                                                                |
| LUT             |                      |              |                                                                                         | (Mono), 16 points (Bayer) can be set                                                    |
| HDR             |                      |              | 4 settings, Level 1, 2, 3 and 4                                                         |                                                                                         |
|                 |                      | Input range  | _                                                                                       | 10% (At the input terminal)                                                             |
|                 | 6-Pin                | Current      |                                                                                         | 12V input, Full pixels) (Typical)                                                       |
|                 | Connector            | Power        |                                                                                         | nput, Full pixels) (Typical)                                                            |
| Power           |                      | Input range  |                                                                                         | $C 35 \sim 57V$                                                                         |
|                 | PoE                  | Current      |                                                                                         |                                                                                         |
|                 |                      | Power        |                                                                                         | 5V input, Full pixels) (Typical)<br>1put, Full pixels) (Typical)                        |
| Lens moun       | <br>t                | 100001       |                                                                                         |                                                                                         |
|                 | L                    |              | C mount Rear protru                                                                     | sion of the lens is less than 10 mm                                                     |

### GO-5000M-PGE / GO-5000C-PGE

| Flange back                                              | 17.526                 | mm, Tolerance: 0 to -0.05 mm                |
|----------------------------------------------------------|------------------------|---------------------------------------------|
| Optical filter                                           | Protection glass: Not  | IR cut filter (Half value is 670 nm)        |
| Operating temperature/Humidity<br>Performance guaranteed | -5°C to +4             | 5°C / 20 - 80% (No-condensing)              |
| Storage Temp. / Humidity                                 | -25°C to +60           | 0°C/20% to 80 % (no-condensing)             |
| Regulation                                               | CE (EN61000-6-2 and EN | 61000-6-3), FCC part 15 class B, RoHS, WEEE |
| Housing Dimensions                                       | 29 x 29 x 52 mr        | n (W x H x D) (excluding protrusion)        |
| Weight                                                   |                        | 46 g                                        |

Note1): Usable performance will be up to 1 second.

Note2): A minimum of +12dB of gain can be applied without causing any breaks in the histogram. Note3): Approximately 5 minutes pre-heating is required to achieve these specifications. Note4): The above specifications are subject to change without notice.

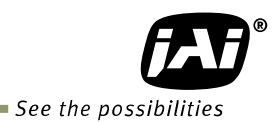

### Appendix

#### 1. Precautions

Personnel not trained in dealing with similar electronic devices should not service this camera. The camera contains components sensitive to electrostatic discharge. The handling of these devices should follow the requirements of electrostatic sensitive components.

Do not attempt to disassemble this camera.

Do not expose this camera to rain or moisture.

Do not face this camera towards the sun, extreme bright light or light reflecting objects.

When this camera is not in use, put the supplied lens cap on the lens mount.

Handle this camera with the maximum care.

Operate this camera only from the type of power source indicated on the camera. Power off the camera during any modification such as changes of jumper and switch setting.

#### 2. Typical Sensor Characteristics

The following effects may be observed on the video monitor screen. They do not indicate any fault of the camera, but are associated with typical sensor characteristics.

#### V. Aliasing

When the CMOS camera captures stripes, straight lines or similar sharp patterns, jagged edges may appear on the monitor.

#### **Blemishes**

All cameras are shipped without visible image sensor blemishes.

Over time some pixel defects can occur. This does not have a practical effect on the operation of the camera. These will show up as white spots (blemishes).

Exposure to cosmic rays can cause blemishes to appear on the image sensor. Please take care to avoid exposure to cosmic rays during transportation and storage. It is recommended using sea shipment instead of air flight in order to limit the influence of cosmic rays on the camera. Pixel defects/blemishes also may emerge due to prolonged operation at elevated ambient temperature, due to high gain setting, or during long time exposure. It is therefore recommended to operate the camera within its specifications.

#### Patterned Noise

When the sensor captures a dark object at high temperature or is used for long time integration, fixed pattern noise may appear on the video monitor screen.

#### 3. Caution when mounting a lens on the camera

When mounting a lens on the camera dust particles in the air may settle on the surface of the lens or the image sensor of the camera. It is therefore important to keep the protective caps on the lens and on the camera until the lens is mounted. Point the lens mount of the camera downward to prevent dust particles from landing on the optical surfaces of the camera. This work should be done in a dust free environment. Do not touch any of the optical surfaces of the camera or the lens.

#### 4. Caution when mounting the camera

When you mount the camera on your system, please make sure to use screws of the recommended length described in the following drawing. Longer screws may cause serious damage to the PCB inside the camera.

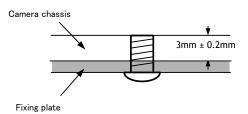

Mounting the camera to fixing plate

If you mount the tripod mounting plate, please use the provided screws.

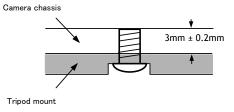

Attaching the tripod mount

#### 5. Exportation

When exporting this product, please follow the export regulation of your own country.

#### 6. References

- 1. This manual can and datasheet for GO-5000M-PGE / GO-5000C-PGE can be downloaded from www.jai.com
- 2. Camera control software can be downloaded from www.jai.com

## GO-5000M-PGE / GO-5000C-PGE

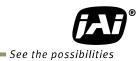

## Manual change history

| Date         Revision         Changes           August 2014         Preliminary         New Release           Nov. 2014         Ver. 1.0         Release           Jan. 2015         Ver. 1.1         Review the frame rate calculation           May 2015         Ver. 1.2         Review the optical interface recommended circuits           May 2015         Ver. 1.2         Review the optical interface recommended circuits           May 2015         Ver. 1.2         Review the optical interface recommended circuits           May 2015         Ver. 1.2         Review the optical interface recommended circuits           May 2015         Ver. 1.2         Review the optical interface recommended circuits           May 2015         Ver. 1.2         Review the optical interface recommended circuits           May 2016         May 2015         Ver. 1.2           May 2016         May 2016         May 2016           May 2017         May 2016         May 2016           May 2016         May 2016         May 2016           May 2016         May 2016         May 2016           May 2016         May 2016         May 2016           May 2016         May 2016         May 2016           May 2017         May 2016         May 2016           M                                                                                                    |
|----------------------------------------------------------------------------------------------------|
| Jan. 2015 Ver. 1.1 Review the frame rate calculation                                                                                                    |
| Jan. 2015 Ver. 1.1 Review the frame rate calculation                                                                                                    |
| Jahl 2015       Ver. 1.1       Review the name rate calculation         May 2015       Ver. 1.2       Review the optical interface recommended circuits         Image: State of the image rate of the image rate of the i                                                                                                    |
| May 2013         Ver. 1.2         Review the optical interface recommended circuits           Image 2013         Image 2013         Image 2013           Image 2013         Image 2013         Image 2013           Image 2013         Ima                                                                                                    |
| Image: style style s |
| Image: style style s |
| Image: style style s |
| Image: style style s |
| Image: style style s |
| Image: style style s |
| Image: Addition of the second second secon |
| Image: A state of the state of the state  |
| Image: Problem State State St                |
| Image: A state of the state of the stat                |
| Image: section of the section of the section of th |
| Image: style style s |
| Image: Antipage: Antipage: Antitage: Antitage: Antipage: Antipage: Antipage: Antipage                |
| Image: style style s |
| Image: state state s |
| Image: section of the section of the section of th |
| Image: Section of the section of the section of th                |
| Image: section of the section of the section of th |
| Image: Sector Sector                |
| Image: section of the section of the section of th |
| Image: Section of the section of the section of th                |
| Image: Constraint of the second of the second of the se                |
|                                                                                                    |
|                                                                                                    |
|                                                                                                    |
|                                                                                                    |
|                                                                                                    |
|                                                                                                    |
|                                                                                                    |
|                                                                                                    |
|                                                                                                    |
|                                                                                                    |
|                                                                                                    |
|                                                                                                    |
|                                                                                                    |
|                                                                                                    |
|                                                                                                    |
|                                                                                                    |
|                                                                                                    |
|                                                                                                    |
|                                                                                                    |
|                                                                                                    |
|                                                                                                    |
|                                                                                                    |
|                                                                                                    |
|                                                                                                    |
|                                                                                                    |
|                                                                                                    |

### GO-5000M-PGE / GO-5000C-PGE

### **User's Record**

Camera type: GO-5000M-PGE / GO-5000C-PGE

Revision: .....

Serial No.

Firmware version.

For camera revision history, please contact your local JAI distributor.

User's Mode Settings.

User's Modifications.

Company and product names mentioned in this manual are trademarks or registered trademarks of their respective owners. JAI A-S cannot be held responsible for any technical or typographical errors and reserves the right to make changes to products and documentation without prior notification.

 Europe, Middle East & Africa
 Asi

 Phone +45 4457 8888
 Pho

 Fax +45 4491 3252
 Fax

Asia Pacific

Phone +81 45 440 0154 Fax +81 45 440 0166 Americas

Phone (toll-free) +1 800 445 5444 Phone +1 408 383 0300

## Visit our web site at www.jai.com

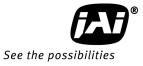